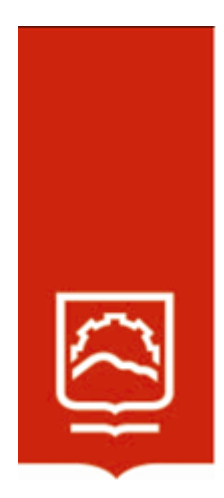

# **ESCUELA SUPERIOR POLITÉCNICA DE CHIMBORAZO**

# **Estimación de la función de distribución no paramétrica de tiempos de reconfiguración de los controladores de un prototipo de un robot planar**

# **ALEX SANTIAGO MANTILLA MIRANDA**

Trabajo de Titulación modalidad: Proyectos de Investigación y Desarrollo, presentado ante el Instituto de Postgrado y Educación Continua de la ESPOCH, como requisito parcial para la obtención del grado de:

# **MAGÍSTER EN MATEMÁTICA MENCIÓN MODELACIÓN Y DOCENCIA**

Riobamba - Ecuador Julio 2022

# **©2022, Alex Santiago Mantilla Miranda**.

Se autoriza la reproducción total o parcial, con fines académicos, por cualquier medio o procedimiento, incluyendo la cita bibliográfica del documento, siempre y cuando se reconozca el Derecho de Autor.

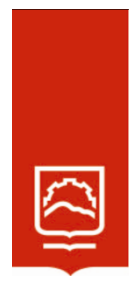

# **ESCUELA SUPERIOR POLITÉCNICA DE CHIMBORAZO**

EL TRIBUNAL DEL TRABAJO DE TITULACIÓN CERTIFICA QUE:

El **Trabajo de Titulación Modalidad Proyectos de Investigación y Desarrollo**, titulado: Estimación de la función de distribución no paramétrica de tiempos de reconfiguración de los controladores de un prototipo de un robot planar, de responsabilidad del señor Alex Santiago Mantilla Miranda, ha sido prolijamente revisado y se autoriza su presentación.

# ING. LUIS EDUARDO HIDALGO ALMEIDA; Ph.D. **PRESIDENTE**

DR. MANUEL ANTONIO MENESES FREIRE; PhD. **DIRECTOR** 

ING. WILSON JAVIER VILLAGRÁN CÁCERES; Mag. **MIEMBRO** 

DRA. LOURDES DEL CARMEN ZUÑIGA LEMA; Mag. **MIEMBRO** 

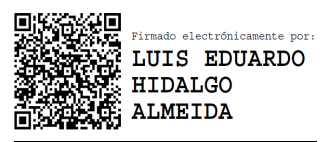

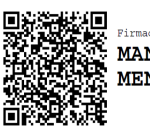

Firmado electrónicamente por MANUEL ANTONIO MENESES FREIRE

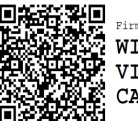

Firmado electrónicamente por-**WILSON JAVIER** VILLAGRAN **CACERES** 

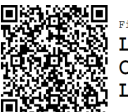

Firmado electrónicamente por: OURDES DEL CARMEN ZUNIGA LEMA

Riobamba, julio 2022

# **DERECHOS INTELECTUALES**

Yo, Alex Santiago Mantilla Miranda, declaro que soy responsable de la ideas, doctrinas y resultados expuestos en el Trabajo de Titulación modalidad Proyectos de Investigación y Desarrollo, y que el patrimonio intelectual generado por la misma pertenece exclusivamente a la Escuela Superior Politécnica de Chimborazo.

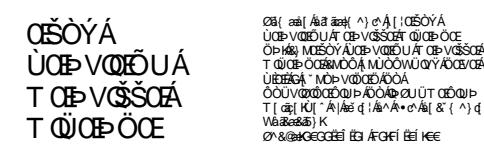

ALEX SANTIAGO MANTILLA MIRANDA

No. Cédula 180464206-2

# **DECLARACIÓN DE AUTENTICIDAD**

Yo, Alex Santiago Mantilla Miranda, declaro que el presente proyecto de investigación es de mi autoría y que los resultados de este son auténticos y originales. Los textos constantes en el documento que provienen de otras fuentes están debidamente citados y referenciados.

Como autor, asumo la responsabilidad legal y académica de los contenidos de este Trabajo de Titulación de Maestría.

**OBÔÝÁ** ÙŒDVODEÕUÁ TO EN VOŠŠO EÁ T QÜO EÞÖ OE

Øã{æi[Aiatama]^}ø^Å[¦ŒiSOYA<br>ÚŒÞVQDÉUAΓŒÞVŒISO¤Afr@UAFÖOE<br>ÖÞHAGy MŒISOYÁUŒÞVQDÉUAΓŒÞVŒÍSO<br>T@UErÖQGéWÓCÓ,ÁMÚCÓWÜQYÝÆÖŒVO<br>ÚEREÁGÁ, MÖÞV©ÖOEÖAÖÓÁ ÔÒ ÜV O ZO O CENDIDA HÖ Ô ÁOÞ Ø U ÜT O EÔ OUÞ<br>T[oặ[KƯ]^A |Áa≤q'¦Áa ^Á •e^Á<br>á[& ´{^) q´<br>Wa & aeko EO O CÉEÎ ËEJÁFO FÚ ËEÍKEE<br>Ø^& @eko EO O CÉEÎ ËEJÁFO FÚ ËEÍKEE

ALEX SANTIAGO MANTILLA MIRANDA

No. Cédula 180464206-2

# **DEDICATORIA**

A la memoria de Gisselle León Terán, que este mensaje le llegue hasta el cielo.

# **AGRADECIMIENTO**

Al ser supremo, por brindarme la fortaleza para no desfallecer en los momentos difíciles de la vida, hacer que las cosas tomen forma en el momento y lugar preciso, A Gisselle León, por su infinita paciencia comprensión y apoyo incondicional, a la señora Carmita Terán por su ayuda incondicional a lo largo de estos años, a mi familia por ser el pilar de apoyo.

A la Escuela Superior Politécnica de Chimborazo, donde he tenido la fortuna de formarme como profesional y la suerte de conocer grandes personas.

A la doctora Lourdes Zúñiga, quien con sus sabios consejos han aportado significativamente en la redacción de esta investigación.

A Antonio Meneses mi estimado tutor quien ha estado predispuesto a colaborar en el desarrollo de esta investigación sin objeción alguna.

Alex Mantilla

# **CONTENIDO**

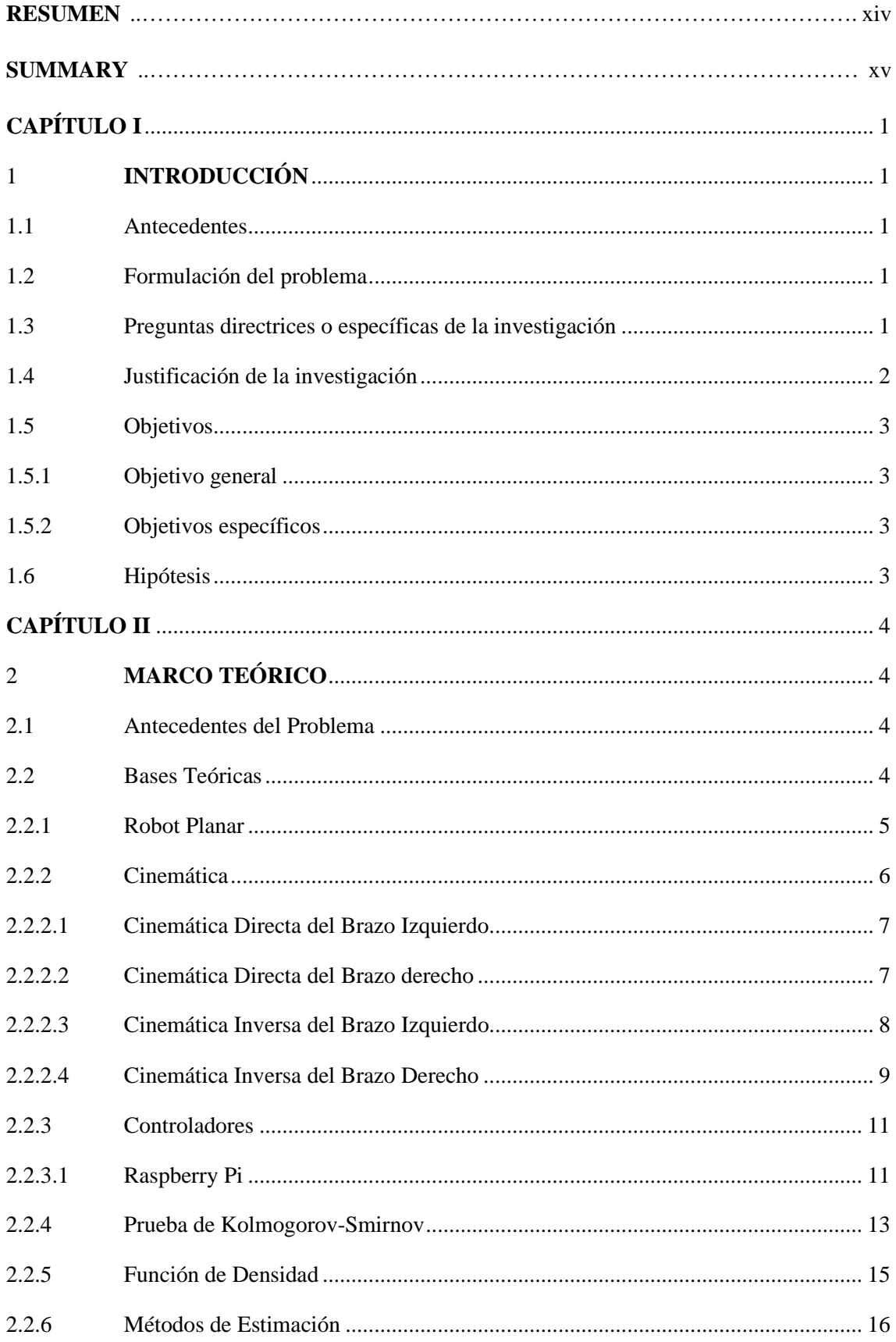

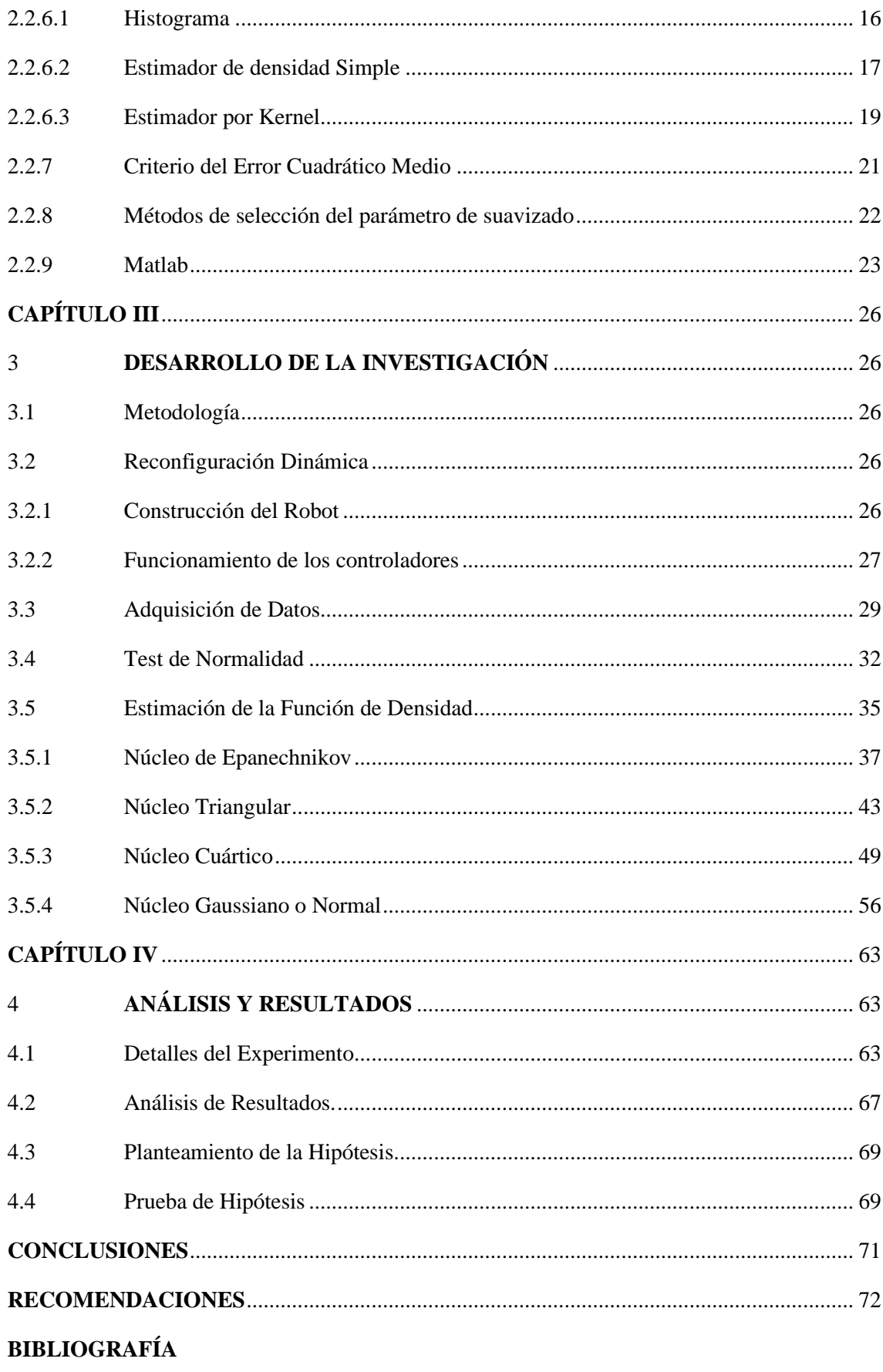

# **ÍNDICE DE TABLAS**

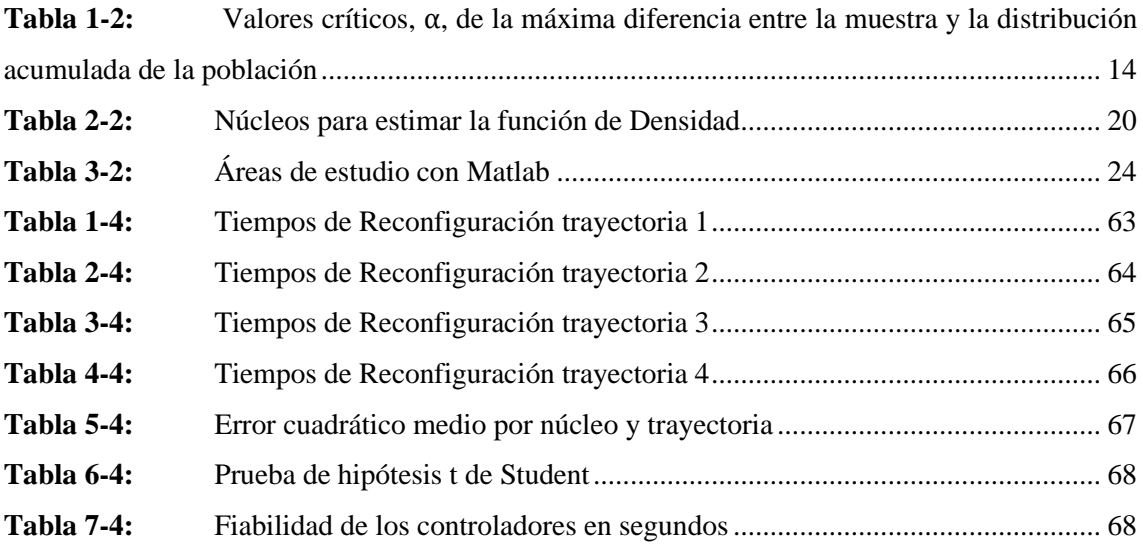

# **ÍNDICE DE FIGURAS**

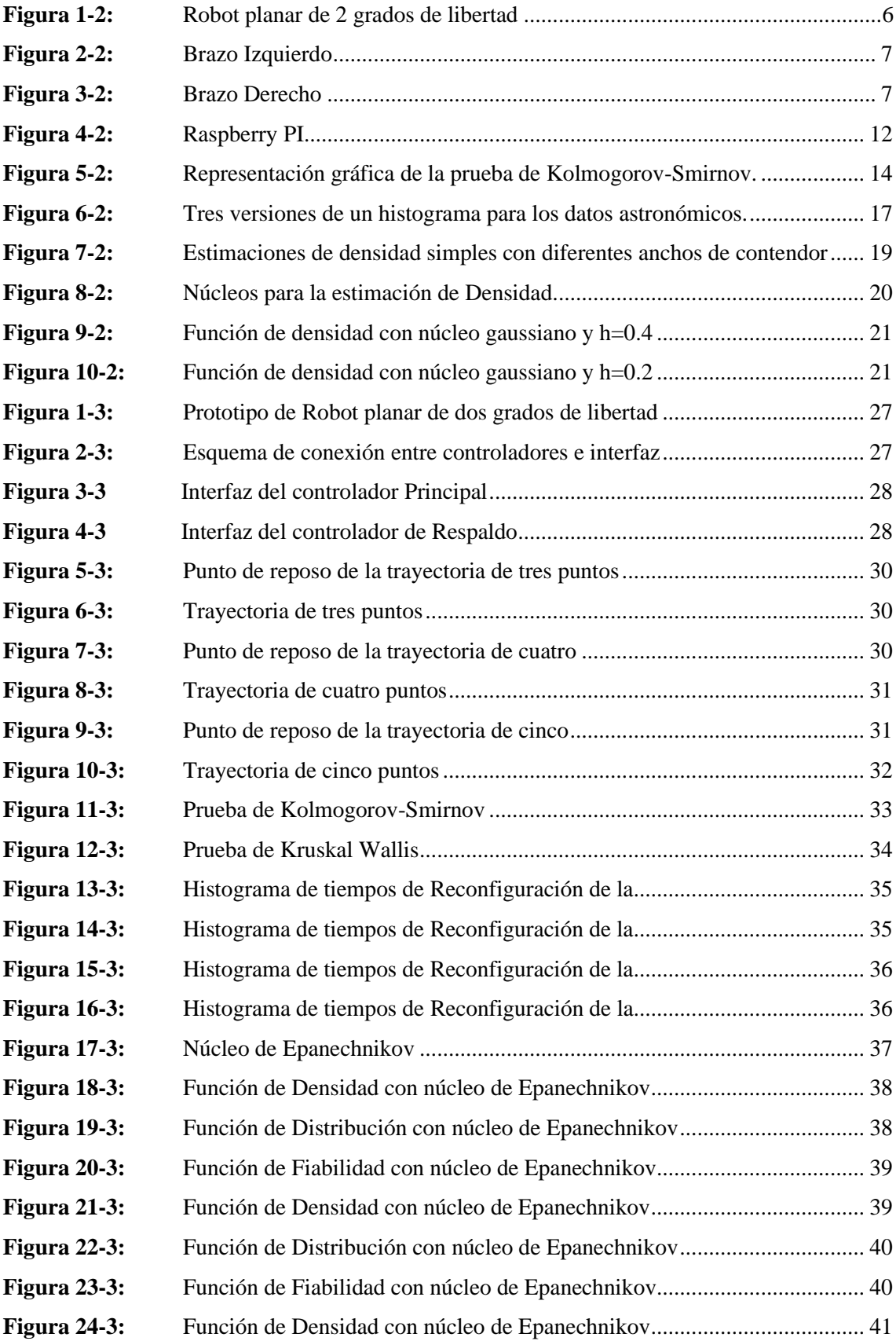

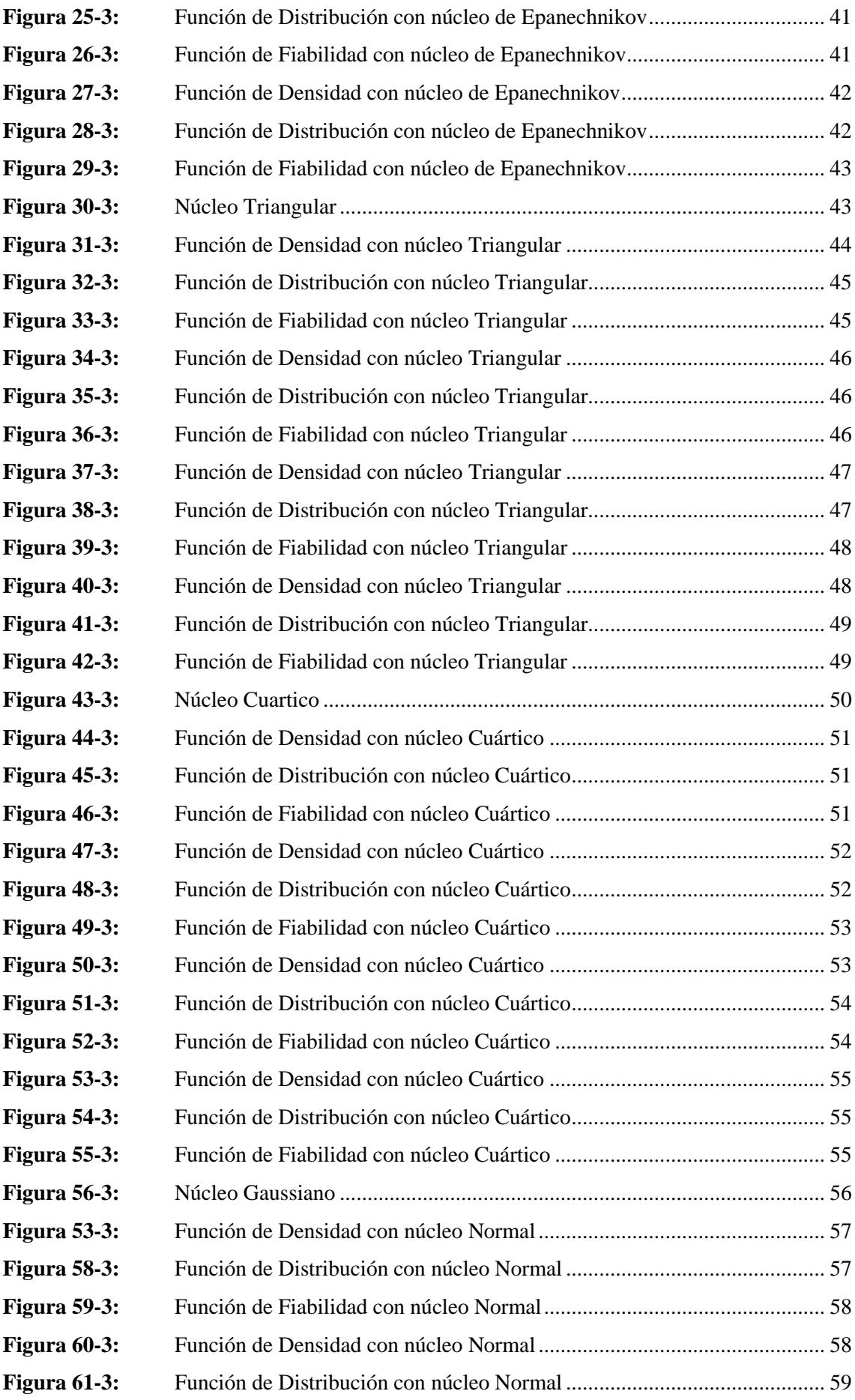

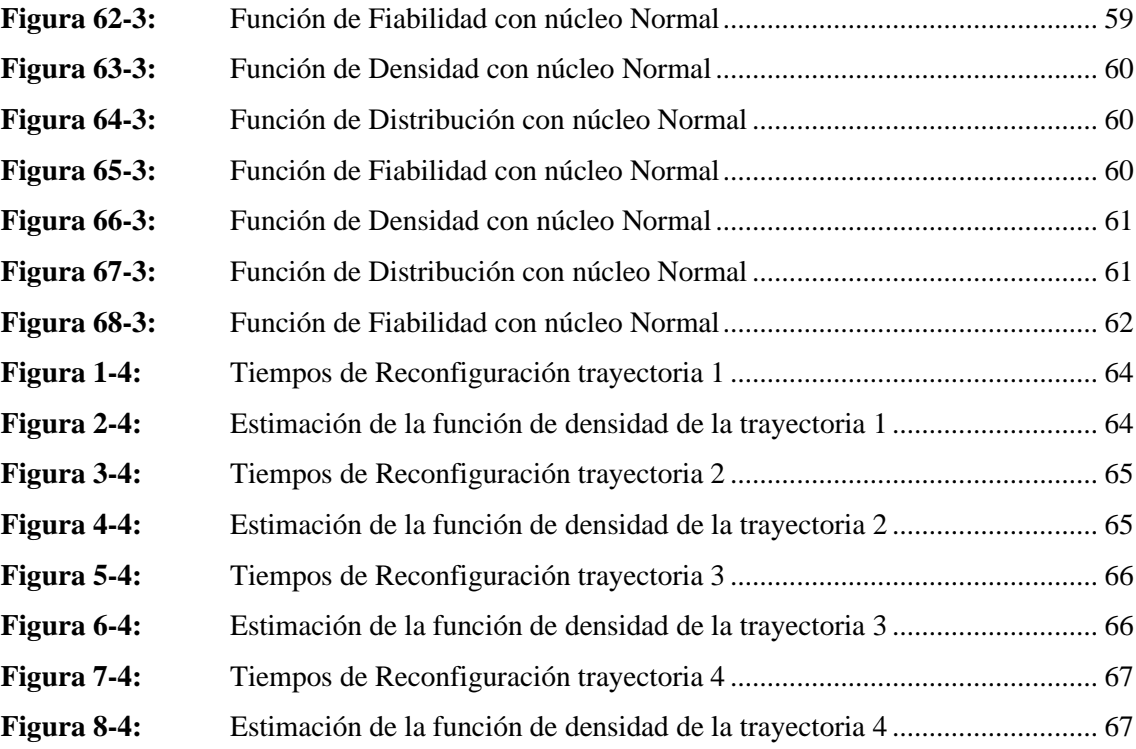

#### **RESUMEN**

En el presente trabajo se investigó la estimación de la función de densidad no paramétrica de los tiempos de reconfiguración de los controladores de un prototipo de robot planar. Se dispone de un prototipo de robot planar diseñado para resolver la cinemática inversa, que dispone de dos controladores para dar la solución al planteamiento de cuatro trayectorias diseñadas para la investigación, de modo que si el controlador principal fallase el otro controlador es capaz de retomar el control del prototipo del robot y resolver la trayectoria en curso, en ese proceso se invierte una cierta cantidad de tiempo, a este proceso se lo conoce como reconfiguración. Se pretende determinar una función de densidad capaz de caracterizar el comportamiento de los tiempos de reconfiguración empleados en cada una de las trayectorias. La misma que ha sido determinada por el método de kernel o núcleo, la solución se ha implementado de forma automatizada enMatlab porlo que para determinar la mejor estimación se emplearon los núcleos de: Epanechnikov, Triangular, Cuartico y Normal o Gaussiano, los núcleos necesitan un ancho de banda, el mismo que ha sido empleado bajo el criterio de Silverman. La selección del mejor núcleo para la estimación se basa en el criterio del error cuadrático medio, siendo el mejor núcleo para la estimación el núcleo Gaussiano con un error cuadrático medio de 2.9085% en la trayectoria 1, 3.4843% en la trayectoria 2, 2.3345% en la trayectoria 3 y 2.4747% en la trayectoria 4, además se determinó la fiabilidad al 95% por trayectoria en función del tiempo de reconfiguración dando como resultado: 1.036 s en la trayectoria 1, 0.9601 s en la trayectoria 2, 09729 s en la trayectoria 3 y 1.002 s en la trayectoria 4. Se recomienda realizar las pruebas estadísticas pertinentes al tratamiento de datos no normales.

**Palabras Clave:** <FUNCIÓN DE DENSIDAD>, <MATLAB>, <ERROR CUADRATICO MEDIO>, <FIABILIDAD>, <NÚCLEOS>, <ANCHO DE BANDA>

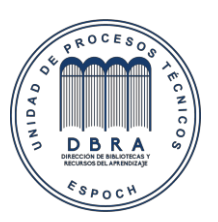

0023-DBRA-UPT-IPEC-2022

### **SUMARY**

In this study, the estimation of the nonparametric density function of the controller reconfiguration times of a planar robot prototype was investigated. There is a planar robot model designed to solve inverse kinematics, which has two controllers to provide the solution to the approach of four trajectories designed for the research, so that if the main controller fails the other controller is able to resume control of the robot prototype and solve the trajectory in progress, in that process a certain amount of time is invested, this process is known as reconfiguration. It is intended to determine a density function capable of characterizing the behavior of the reconfiguration times used in each of the trajectories. The same that has been determined by the kernel or kernel method, the solution has been implemented in an automated way in Matlab so to determine the best estimate were used the kernels of: Epanechnikov, Triangular, Quartic and Normal or Gaussian, the kernels need a bandwidth, the same that has been used under the Silverman parameter. The selection of the best kernel for estimation is based on the mean square error criterion, the best kernel for estimation being the Gaussian kernel with a mean square error of 2.9085% in trajectory 1, 3.4843% in trajectory 2, 2.3345% in trajectory 3 and 2. 4747% in trajectory 4, in addition the reliability at 95% per trajectory was determined as a function of the reconfiguration time giving as a result: 1.036 s in trajectory 1, 0.9601 s in trajectory 2, 09729 s in trajectory 3 and 1.002 s in trajectory 4. It is recommended to perform statistical tests relevant to the treatment of non-normal datasets.

**Keywords**: <DENSITY FUNCTION>, <MATLAB>, <MEAN SQUARE ERROR>, <RELIABILITY>, <KERNELS>, <BANDWIDTH>.

# **CAPÍTULO I**

# <span id="page-15-1"></span><span id="page-15-0"></span>**1 INTRODUCCIÓN**

# <span id="page-15-2"></span>**1.1 Antecedentes**

En la actualidad existe una cantidad innumerable de estudios en los que se aplica la técnica de estimación de funciones de densidad por kernel o núcleo, aplicado a diferentes ramas de la ciencia ya sea en el campo de la medicina, economía, agricultura, ingeniería entre otras.

Es así como es útil para un estudio de análisis de puntos de interés de instalaciones urbanas, donde se describe el comportamiento en diferentes funciones (servicios municipales, servicios culturales y servicios financieros) (Yu & Ai, 2014).

Un estudio significativo es el estudio anomalías en series de tiempo, donde se presenta un método no supervisado para detectar series de tiempo anómalas aplicando los enfoques como Estimación de la densidad del núcleo funcional para la detección de anomalías (Lindstrom et al., 2020).

De los estudios antes mencionados se puede concluir que la estimación por kernel o núcleo es uno de los métodos de estimación no paramétricos, ya que muestra de mejor manera como como se distribuye toda la masa de probabilidad sobre el eje x, es decir sobre los valores de la variable aleatoria de interés (Weglarezyk, 2011).

Lo que nos lleva a que este método sea estudiado en la presente investigación ya que se pretende estimar la mejor función de densidad.

## <span id="page-15-3"></span>**1.2 Formulación del problema**

• ¿Cómo estimar la función de distribución no paramétrica para determinar el comportamiento de los tiempos de reconfiguración de los controladores?

## <span id="page-15-4"></span>**1.3 Preguntas directrices o específicas de la investigación**

- ¿Cómo determinar el comportamiento de los tiempos de reconfiguración del prototipo de un robot planar?
- ¿Cómo se puede obtener los datos de reconfiguración de los controladores del prototipo del robot planar?
- ¿Existen varios métodos para determinar la función de distribución?
- ¿Cómo se puede determinar el mejor núcleo para la función de distribución no paramétrica?
- ¿Cómo se puede establecer a una estimación como la mejor función de densidad?

### <span id="page-16-0"></span>**1.4 Justificación de la investigación**

En la actualidad, en la ingeniería, los procesos automatizados cada vez son más complejos y requieren de controles inteligentes para cumplir con su objetivo, razón por la cual se hace imperioso tener modelos matemáticos sobre los cuales realizar nuevas propuestas de controladores, que garanticen la solución a las mismas con eficiencia en el menor tiempo posible.

En el desarrollo de prototipos robóticos siempre está implícita la matemática que hace posible el estudio de la cinemática así como el estudio de la dinámica, sin embargo, cuando el desarrollo del prototipo del robot funciona y cumple con los objetivos para los cuales fue diseñado, se puede dar por concluido el prototipo, y para propósitos de ingeniería esto está bien, pero aún queda un paso más por cumplir, lo cual consiste en determinar la fiabilidad del prototipo y es en este punto donde toma importancia nuestra investigación.

Dado que la fiabilidad en este punto se puede estimar ya sea para la parte mecánica del prototipo, así como para la parte electrónica, o en el software de control, en nuestro caso se pretende estimar la fiabilidad de los controladores del robot.

La variable de interés es el tiempo que tardan los controladores en reconfigurarse, razón por la cual la obtención de datos es de vital importancia en ese sentido la toma y veracidad de los datos del proceso está garantizada puesto que se cuenta con el equipo y el software adecuado.

La solución que se pretende dar al problema de estimación de la función de densidad no paramétrica basada en Kernel (Núcleos) requiere de la aplicación de software, debido a que los cálculos resultan extenuantes para poder desarrollarlos de forma manual, la misma aplicación del software aporta de manera significativa en la fidelidad de los resultados.

La investigación permitirá que las personas que se dediquen al desarrollo de prototipos electrónicos, mecánicos o robóticos, puedan establecer parámetros de fiabilidad de dichos prototipos con criterios matemáticos.

# <span id="page-17-0"></span>**1.5 Objetivos**

# <span id="page-17-1"></span>*1.5.1 Objetivo general*

Estimar la distribución no paramétrica de tiempos de reconfiguración de los controladores de un robot planar.

# <span id="page-17-2"></span>*1.5.2 Objetivos específicos*

- Recolectar datos de tiempos, mediante software para la determinación de su variabilidad y comportamiento.
- Analizar la distribución y el comportamiento de los datos recolectados.
- Evaluar el mejor núcleo para la función de densidad no paramétrica.
- Validar la función de densidad estimada por el mejor núcleo.

# <span id="page-17-3"></span>**1.6 Hipótesis**

La estimación de densidad no paramétrica con kernel normal determina el mejor comportamiento de los tiempos de reconfiguración del prototipo de un brazo robótico planar.

# **CAPÍTULO II**

# <span id="page-18-1"></span><span id="page-18-0"></span>**2 MARCO TEÓRICO**

#### <span id="page-18-2"></span>**2.1 Antecedentes del Problema**

En la actualidad existe una cantidad innumerable de estudios en los que se aplica la técnica de estimación de funciones de densidad por kernel o núcleo, aplicado a diferentes ramas de la ciencia ya sea en el campo de la medicina, economía, agricultura, ingeniería entre otras.

Es así como es útil para un estudio de análisis de puntos de interés de instalaciones urbanas, donde se describe el comportamiento en diferentes funciones (servicios municipales, servicios culturales y servicios financieros) (Yu & Ai, 2014).

Un estudio significativo es el estudio anomalías en series de tiempo, donde se presenta un método no supervisado para detectar series de tiempo anómalas aplicando los enfoques como Estimación de la densidad del núcleo funcional para la detección de anomalías (Lindstrom et al., 2020).

De los estudios antes mencionados se puede concluir que la estimación por kernel o núcleo es uno de los métodos de estimación no paramétricos, ya que muestra de mejor manera como como se distribuye toda la masa de probabilidad sobre el eje x, es decir sobre los valores de la variable aleatoria de interés (Weglarezyk, 2011).

Lo que nos lleva a que este método sea estudiado en la presente investigación ya que se pretende estimar la mejor función de densidad.

# <span id="page-18-3"></span>**2.2 Bases Teóricas**

En las bases teóricas se conceptualiza los dos campos implicados en la investigación para la estimación de la función de densidad, los campos son: La robótica y la estadística.

La robótica es un campo de la tecnología moderna y está encargada del diseño y creación de robots, en particular en esta investigación se evalúa un robot planar de dos grados de libertad; en específico el comportamiento de los controladores encargados de la resolución de la cinemática inversa(Kelly & Santibáñez, 2003).

La estadística es la herramienta que permitirá realizar la estimación de la función de densidad, puesto que es una ciencia que ayuda a realizar juicios de valor y a su vez permite tomar decisiones basadas en información de incertidumbre y variabilidad(Devore, 2004).

### <span id="page-19-0"></span>*2.2.1 Robot Planar*

Los robots han formado parte de nuestra vida gracias a las películas de ciencia ficción, y es la razón por la cual cada día van teniendo mayor relevancia en la interacción con el ser humano, es así como gran parte de la industria tiene de aliados a los robots para el desarrollo de sus productos, empresas como la automovilística, farmacéutica, agropecuaria entre otras.

Por lo que es importante tener en cuenta todos los principios implícitos que tiene un robot ya sea en su diseño como en su construcción o control; los robots como tal solo tienen sentido si el propósito con el que fueron construidos es el de ayudar a mejorar las condiciones de vida del ser humano, ya sea para relevarlo de tareas peligrosas o a su vez en trabajos que requieren de mucha precisión, pese a los grandes avances en el campo de la robótica el ser humano le lleva mucha ventaja al robot más inteligente desarrollado.

El termino robot como tal aún no se ha definido sin embargo ha sido utilizado hace muchos años en las novelas de ciencia ficción, es así como Issac Asimov establece las leyes que debe cumplir todo robot, la cuales expresan los siguiente:

- 1. Un robot no debe dañar a un ser humano ni, por su inacción, dejar que un ser humano sufra daño.
- 2. Un robot debe obedecer las órdenes que le son dadas por un ser humano, excepto si éstas entran en conflicto con la primera ley.
- 3. Un robot debe proteger su propia existencia, a menos que ésta entre en conflicto con las dos primeras leyes.

Con lo que se pretende garantizar la seguridad del ser humano así como la del robot en todo momento (Sataloff et al., 2008).

Definir lo que es un robot no es tan general, sin embargo existen varias definiciones que pretenden llegar a establecer el mejor concepto, por tanto, la enciclopedia británica define robot como: "Máquina operada automáticamente que sustituye el esfuerzo de los humanos, aunque no tiene por qué tener apariencia humana o desarrollar sus actividades a la manara de los humanos" Que a su vez se contrasta con la definición dada por el diccionario de la Real Academia Española la

cual expresa " Máquina o ingenio electrónico programable, capaz de manipular objetos y realizar operaciones antes reservadas sólo a las personas" (Barrientos et al., 2007).

En esta investigación se utiliza un robot en específico, el robot planar de dos grados de libertad, el cual se encuentra enmarcado en la clasificación de los robots paralelos, los mismos que, a su vez, es capaz de desplazarse a lo largo de eje  $x \in y$  dentro del área de trabajo propia de la morfología del robot, como se muestra en la figura 1.

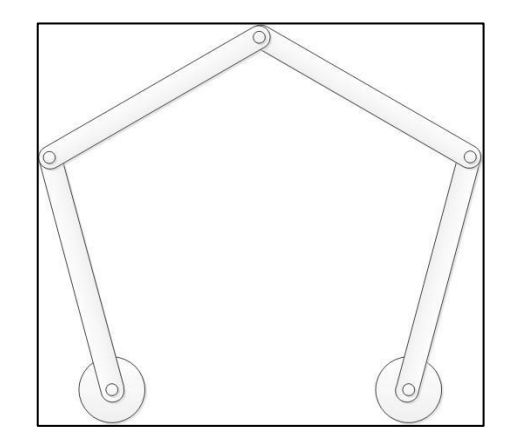

 **Figura 1-2:** Robot planar de 2 grados de libertad  **Realizado por:** (Mantilla, 2021)

<span id="page-20-1"></span>El robot planar de la figura 1 está formado por 4 eslabones  $(l_1, l_2, l_3, l_4)$  que son los elementos mecánicos que están unidos por las articulaciones ( $a_1, a_2, a_3$ ), además tiene dos actuadores, dichos actuadores son los que le establecen los grados de libertad del robot  $(M_1, M_2)$ .

# <span id="page-20-0"></span>*2.2.2 Cinemática*

La cinemática es la encarga del estudio del movimiento de los cuerpos sin tomar en cuenta las fuerzas que causan el movimiento, el estudio de la cinemática en el campo de la robótica conlleva a determinar la posición velocidad y aceleración que experimenta el robot, respecto a un sistema de referencia, existen dos paradigmas de estudio de la cinemática.

La cinemática Directa, la cual consiste en modificar las articulaciones de tal manera que el ángulo generado en cada articulación permitirá determinar el punto en el extremo de la articulación del robot.

El método empleado para desarrollar el estudio de la cinemática directa es el método geométrico, como el robot está configurado por la unión de dos brazos: un izquierdo y un derecho, en ese sentido, es factible analizarlos por separado, puesto que el final de cada brazo tiene un punto en común a alcanzar.

# <span id="page-21-0"></span>*2.2.2.1 Cinemática Directa del Brazo Izquierdo*

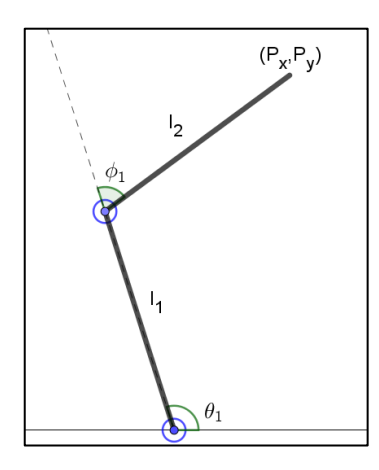

<span id="page-21-2"></span> **Figura 2-1:** Brazo Izquierdo  **Realizado por:** (Mantilla, 2021)

$$
P_x = l_1 \cos(\theta_1) + l_2 \cos(\theta_1 + \phi_1) \tag{1}
$$

$$
P_y = l_1 \sin(\theta_1) + l_2 \sin(\theta_1 + \phi_1) \tag{2}
$$

# <span id="page-21-1"></span>*2.2.2.2 Cinemática Directa del Brazo derecho*

Como el brazo izquierdo da la referencia del sistema de coordenadas, es necesario considerar el desplazamiento en el eje horizontal.

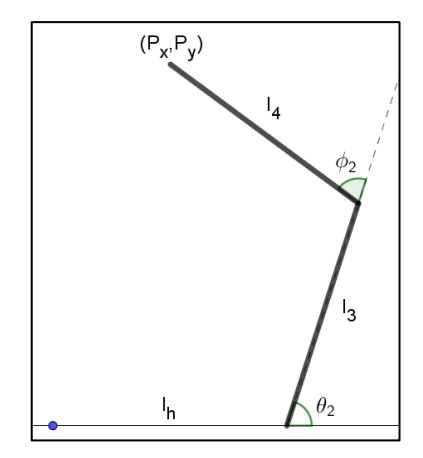

<span id="page-21-3"></span>**Figura 3-2:** Brazo Derecho **Realizado por:** (Mantilla, 2021)

$$
P_x = l_h + l_3 \cos(\theta_2) + l_4 \cos(\theta_2 + \phi_2)
$$
\n<sup>(3)</sup>

$$
P_y = l_3 \sin(\theta_2) + l_4 \sin(\theta_2 + \phi_2) \tag{4}
$$

Como se evidencia el valor de  $P_x$  y  $P_y$  depende de los valores que puedan tomar los diferentes ángulos del robot, sin embargo, este problema de estudio es poco útil ya que por lo general se conoce el punto en el espacio y se pretende que el robot alcance esa posición. Es en ese sentido que cobra importancia el estudio de la cinemática inversa la misma que consiste en encontrar la forma que adoptaran las articulaciones para poder hallar la ubicación en el espacio del extremo del robot (Craig, 2006).

Para análisis de la cinemática inversa se procede de forma similar a la cinematica directa, analizando brazo por brazo, y el proceso consiste en hallar la expresión que permita conocer el valor de  $\theta_1$  así como  $\theta_2$  a partir del supuesto que se conoce el valor de  $P_x$  y  $P_y$ .

# <span id="page-22-0"></span>*2.2.2.3 Cinemática Inversa del Brazo Izquierdo*

$$
P_x = l_1 \cos(\theta_1) + l_2 \cos(\theta_1 + \phi_1)
$$

$$
P_y = l_1 \sin(\theta_1) + l_2 \sin(\theta_1 + \phi_1)
$$

Se eleva al cuadrado ambos miembros de las ecuaciones de la cinemática directa.

$$
Px^2 = l_1^2 \cos^2 \theta_1 + 2l_1l_2 \cos \theta_1 \cos(\theta_1 + \phi_1) + l_2^2 \cos^2(\theta_1 + \phi_1)
$$
  

$$
Py^2 = l_1^2 \sin^2 \theta_1 + 2l_1l_2 \sin \theta_1 \sin(\theta_1 + \phi_1) + l_2^2 \sin^2(\theta_1 + \phi_1)
$$

Sumando las dos expresiones y desarrollando la matemática implícita se llega a la siguiente expresión para  $\phi_1$ 

$$
\cos \phi_1 = \frac{Px^2 + Py^2 - l_1^2 - l_2^2}{2l_1l_2} \tag{5}
$$

De dónde se tienen los siguientes casos:

 $|\cos \phi_1| > 1$ 

El punto dado es inaccesible

$$
|\cos \phi_1| = 1
$$

El brazo está completamente extendido

$$
|\!\cos\phi_1|<1
$$

El punto es accesible y tiene dos posibles soluciones  $\phi_1$  y  $-\phi_1$ 

El otro ángulo  $\theta_1$  se determina de las siguientes ecuaciones:

$$
Px = l_1 \cos \theta_1 + l_2 (\cos \theta_1 \cos \phi_1 - \sin \theta_1 \sin \phi_1)
$$
  
Py =  $l_1 \sin \theta_1 + l_2 (\sin \theta_1 \cos \phi_1 + \sin \phi_1 \cos \theta_1)$ 

Se obtiene así el ángulo que el actuador del brazo izquierdo debe proporcionar para cumplir con el cometido de alcanzar la posición  $(P_x, P_y)$ 

$$
\sin \theta_1 = \frac{Py(l_1 + l_2 \cos \phi_1) - Pxl_2 \sin \phi_1}{(l_1^2 + 2l_1l_2 \cos \phi_1 + l_2^2)}
$$
(6)

# <span id="page-23-0"></span>*2.2.2.4 Cinemática Inversa del Brazo Derecho*

 $Px = lh + l_3 \cos \theta_2 + l_4 \cos(\theta_2 + \phi_2)$ 

$$
Py = l_3 \sin \theta_2 + l_4 \sin(\theta_2 + \phi_2)
$$

Para facilitar el cálculo se realiza un cambio de variables.

$$
Dx = Px - lh \quad y \qquad Dy = dy
$$
  

$$
Dx = l_3 \cos \theta_2 + l_4 \cos(\theta_2 + \phi_2)
$$
  

$$
Dy = l_3 \sin \theta_2 + l_4 \sin(\theta_2 + \phi_2)
$$

Al igual que en el brazo izquierdo se eleva al cuadrado ambos miembros de las ecuaciones de la cinemática directa.

$$
Dx^2 = I_3^2 \cos^2 \theta_2 + 2I_3 I_4 \cos \theta_2 \cos(\theta_2 + \phi_2) + I_4^2 \cos^2(\theta_2 + \phi_2)
$$
  

$$
Dy^2 = I_3^2 \sin^2 \theta_2 + 2I_3 I_4 \sin \theta_2 \sin(\theta_2 + \phi_2) + I_4^2 \sin^2(\theta_2 + \phi_2)
$$

Sumando las dos expresiones y desarrollando la matemática implícita se llega a la siguiente expresión para  $\phi_2$ 

$$
\cos \phi_2 = \frac{(Px - lh)^2 + Py^2 - l_3^2 - l_4^2}{2l_3l_4} \tag{7}
$$

De dónde se tienen los siguientes casos:

$$
|\!\cos\varphi_2|\!>1
$$

El punto dado es inaccesible

$$
|\cos \varphi_2| = 1
$$

El brazo está completamente extendido

# $|\cos \phi_2|$  < 1

El punto es accesible y tiene dos posibles soluciones  $\phi_2$  y  $-\phi_2$ 

El otro ángulo  $\theta_2$  se determina de las siguientes ecuaciones:

$$
Dx = l_3 \cos \theta_2 + l_4(\cos \theta_2 \cos \phi_2 - \sin \theta_2 \sin \phi_2)
$$

$$
Dy = l_3 \sin \theta_2 + l_4 (\sin \theta_2 \cos \phi_2 + \sin \phi_2 \cos \theta_2)
$$

Se obtiene así el ángulo que el actuador del brazo izquierdo debe proporcionar para cumplir con el cometido de alcanzar la posición  $(P_x, P_y)$ 

$$
\sin \theta_2 = \frac{Py(l_3 + l_4 \cos \phi_2) - (Px - lh)l_4 \sin \phi_2}{(l_3^2 + 2l_3l_4 \cos \phi_2 + l_4^2)}
$$
(8)

#### <span id="page-25-0"></span>*2.2.3 Controladores*

Los controladores del robot son aquellos que hacen posible la interpretación de la matemática y se genere el movimiento de acuerdo con lo planteado analíticamente, existe un gran número de controladores disponibles para un robot planar, sin embargo, en este caso como controladores se han dispuesto de las tarjetas de desarrollo Raspberry Pi.

#### <span id="page-25-1"></span>*2.2.3.1 Raspberry Pi*

Es una tarjeta desarrollada por la fundación Raspberry Pi cuyos inicios se dieron en el año 2006, con ideas conceptuales basadas en el microcontrolador Atmel ATMega664 de 8 bits, aunque no fue hasta 2011 cuando se produjeron una versión Alpha con procesador ARM.

Todos estos avances en su desarrollo dieron lugar a tener un computador de bolsillo, su conceptualización fue educativa ya que se pretendía enseñar programación y computación a una generación que carece de los suficientes recursos para invertir en un computador convencional, ya que la Raspberry Pi tiene un costo relativamente bajo (Harrington, 2015).

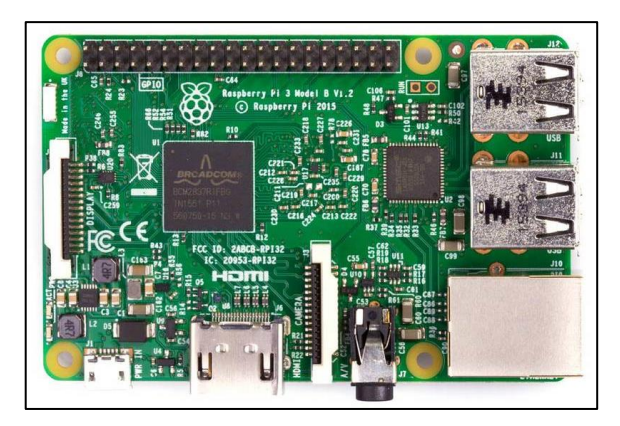

**Figura 4-2:** Raspberry PI **Fuente:** https://thepihut.com/products/raspberry-pi-3-model-b

<span id="page-26-0"></span>La última versión de este minicomputador es la Raspberry Pi 4B, sin embargo, la presente investigación está desarrollada utilizando la Raspberry Pi 3B y tiene como características

- El procesador de la Raspberry Pi 3 está a la par de los procesadores utilizados para dispositivos móviles como tabletas o celulares, el mismo que es ARM Cortex-A53 64bit Quad Core, además posee memoria de 1Gb SDRAM.
- Un slot o ranura para tarjeta micro (SD), puesto que no cuenta con un disco dura para su almacenamiento, en la tarjeta microSD se almacena el Sistema operativo que puede ser el mismo Debian o Cualquier distribución de Linux así como otros sistemas operativos desarrollados por Microsoft, entre otros.
- Este nuevo modelo de la familia de Raspberry trae cuatro puertos USB 2.0 para la conexión de periféricos.
- Puerto Ethernet. En este modelo es un puerto RJ45 Ethernet estándar, puede conectarse a una red cableada mediante un adaptador Ethernet.
- Integra la conectividad Bluetooth Low Energy (BLE) y Wi-Fi, ya no necesita dispositivos adicionales.
- Conector HDMI. El puerto HDMI proporciona salida de vídeo y audio digital, a un monitor externo o a un televisor.
- Entrada de alimentación. Una de las primeras cosas que te darás cuenta es que no hay interruptor de encendido en el Pi. Este conector micro USB se utiliza para suministrar energía soportando un máximo de 2.5 amperios y 5 voltios.
- El conector de la interfaz serie de la cámara (CSI). Este puerto permite una cámara módulo a conectar directamente a la placa.
- Leds indicadores del estado de la tarjeta, así como del estado de la conexión en el puerto Ethernet.

Todas estas características además de su precio asequible han dado lugar a que la tarjeta Raspberry Pi, sea muy utilizada para aprender programación, así como en el desarrollo de prototipos donde la necesidad de procesamiento es de suma importancia (Richardson & Wallace, 2012).

### <span id="page-27-0"></span>*2.2.4 Prueba de Kolmogorov-Smirnov*

En estadística siempre se pretende conocer cuál es la distribución que siguen los datos, por lo que la prueba de Kolmogorov-Smirnov es una herramienta útil a esta prueba también se la conoce como prueba de bondad de ajuste.

Para aplicar la prueba de bondad de ajuste tenemos  $X_1, X_2, X_3, \ldots, X_n$  muestras aleatorias independientes e idénticamente distribuidas (i.i.d.) de una función de distribución  $F(x)$  a la cual se pretende estudiar y determinar el comportamiento de la distribución de la variable aleatoria.

La prueba consiste en suponer que se tiene una función de distribución específica  $F_0(x)$ , la cual puede ser una función de distribución normal, Weibull, función gama, etc. Y se plantea la hipótesis  $h_0$ :  $F(x) = F_0(x)$ 

Se pretende que la estimación de una función  $\hat{F}(x)$  sea igual a  $F_0(x)$  por lo que se requiere un estimador para poder llegar a esa conclusión, en tal virtud, el estadístico de prueba es:

$$
D_n = max_x \{ \widehat{F}(x) - F_0(x) \} \tag{9}
$$

El objetivo final es determinar si la hipótesis nula planteada en primera instancia se acepta o se rechaza, por lo que Kolmogorov-Smirnov plantean que existe una región critica para la toma de decisión:

$$
P\left(D_n > \frac{C}{\sqrt{N}}\right) = \alpha \tag{10}
$$

Los valores de los puntos críticos y el valor de significancia de  $\alpha$  se los puede encontrar en tablas como la tabla 1, y gracias a la tecnología hoy en día se cuenta con software especializado para llevar a cabo esta prueba con mayor rapidez y eficiencia (Marssey, 1951).

| Tamaño de la             | Nivel de significancia de $\alpha$ |              |              |              |              |
|--------------------------|------------------------------------|--------------|--------------|--------------|--------------|
| muestra $(N)$            | 0.20                               | 0.15         | 0.1          | 0.05         | 0.01         |
| $\mathbf{1}$             | 0.900                              | 0.925        | 0.950        | 0.975        | 0.995        |
|                          | 0.684                              | 0.726        | 0.776        | 0.842        | 0.929        |
| $\frac{2}{3}$            | 0.565                              | 0.597        | 0.642        | 0.708        | 0.828        |
| $\overline{\mathcal{L}}$ | 0.494                              | 0.525        | 0.564        | 0.624        | 0.733        |
| 5                        | 0.446                              | 0.474        | 0.510        | 0.565        | 0.669        |
| 6                        | 0.410                              | 0.436        | 0.470        | 0.521        | 0.618        |
| $\tau$                   | 0.381                              | 0.405        | 0.438        | 0.486        | 0.577        |
| $\,8\,$                  | 0.358                              | 0.381        | 0.411        | 0.457        | 0.543        |
| 9                        | 0.339                              | 0.360        | 0.388        | 0.432        | 0.514        |
| 10                       | 0.332                              | 0.342        | 0.368        | 0.410        | 0.490        |
| 11                       | 0.307                              | 0.326        | 0.352        | 0.391        | 0.468        |
| 12                       | 0.295                              | 0.313        | 0.338        | 0.375        | 0.450        |
| 13                       | 0.284                              | 0.302        | 0.325        | 0.361        | 0.433        |
| 14                       | 0.274                              | 0.292        | 0.314        | 0.349        | 0.418        |
| 15                       | 0.266                              | 0.283        | 0.304        | 0.338        | 0.404        |
| 16                       | 0.258                              | 0.274        | 0.295        | 0.328        | 0.392        |
| 17                       | 0.250                              | 0.266        | 0.286        | 0.318        | 0.381        |
| 18                       | 0.244                              | 0.259        | 0.278        | 0.309        | 0.371        |
| 19                       | 0.237                              | 0.252        | 0.272        | 0.301        | 0.363        |
| 20                       | 0.231                              | 0.246        | 0.264        | 0.294        | 0.356        |
| 25                       | 0.21                               | 0.22         | 0.24         | 0.27         | 0.32         |
| 30                       | 0.19                               | 0.20         | 0.22         | 0.24         | 0.29         |
| 35                       | 0.18                               | 0.19         | 0.21         | 0.23         | 0.27         |
| Sobre 35                 | 1.07                               | 1.14         | 1.22         | 1.36         | 1.63         |
|                          | $\sqrt{(N)}$                       | $\sqrt{(N)}$ | $\sqrt{(N)}$ | $\sqrt{(N)}$ | $\sqrt{(N)}$ |

<span id="page-28-0"></span>**Tabla 1-2:** Valores críticos, α, de la máxima diferencia entre la muestra y la distribución acumulada de la población

**Fuente:** (Marssey, 1951)

**Realizado por:** Mantilla, A. 2021

La prueba de ajuste de bondad de Kolmogorov-Smirnov también tiene su representación gráfica como se muestra en la figura

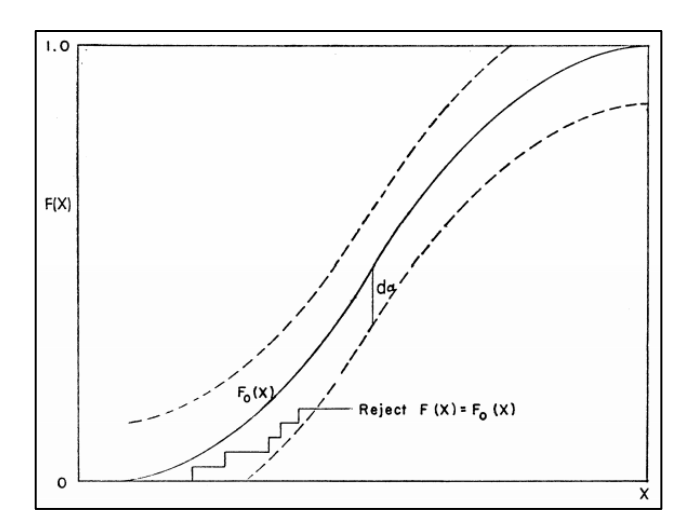

<span id="page-28-1"></span> **Figura 5-2:** Representación gráfica de la prueba de Kolmogorov-Smirnov.  **Realizado por:** (Marssey, 1951)

## <span id="page-29-0"></span>*2.2.5 Función de Densidad*

Cuando se estudia estadística o cualquier problema en el que este inmersa la estadística nos encontramos con problemas de probabilidad, por lo que es de suma importancia tener clara la idea de lo que es la función de densidad.

Para definir la a la función de densidad en primera instancia se debe tener en cuenta a las variables aleatorias, es decir variables estocásticas las cuales suelen ser denominadas con  $X$  o  $Y$ , que si toman un valor finito o infinito no contable se denominan variable aleatoria continua (Spiegel, 1975). La función de densidad no solo permite determinar estadísticos como la media o la varianza, además se puede hallar la probabilidad de la variable aleatoria (Härdle et al., 2011).

La probabilidad de que una variable  $X$  tome un cierto valor de probabilidad es cero. Consideremos una variable aleatoria continua univariante  $X$  distribuida según una densidad de probabilidad  $f$ . Lo que significa que para cualquier conjunto  $B$  interesante de números reales podemos encontrar la probabilidad de que  $X$  pertenezca a este conjunto mediante la fórmula.

$$
P(X \in B) = \int_{B} f(x) dx
$$
 (11)

De dónde B = [a, b], por lo que obtenemos P(a  $\leq X \leq b$ ) =  $\int_a^b f(x)dx$ ,  $f(x)$  debe cumplir con las siguientes propiedades:

1.  $f(x) \ge 0$ 2.  $\int_{-\infty}^{+\infty} f(x) dx = 1$ 

Entonces si se tiene *n* muestras independientes  $X_1, X_2, X_3, \ldots, X_n$  de *X* se puede estimar una función  $\hat{f}(x)$  que aproxime a  $f(x)$  (Efromovich, 1999).

La estimación de funciones de densidad se utiliza para presentar un conjunto de datos de manera informal y las propiedades del conjunto de estos datos como la asimetría y la multimodalidad. En algunos casos, permite llegar a conclusiones que pueden considerarse realmente valiosas y verdaderas, mientras que en otros, todo lo que harán es señalar el camino hacia un mayor análisis de los datos (Silverman, 1998).

#### <span id="page-30-0"></span>*2.2.6 Métodos de Estimación*

Existen varios métodos para estimar la función de densidad, pero tener una visión general de los diferentes métodos de estimación, permitirá seleccionar el método más adecuado para estimar la función de densidad que caracterice el comportamiento de los datos de esta investigación.

#### <span id="page-30-1"></span>*2.2.6.1 Histograma*

El histograma es el estimador no paramétrico más utilizado y el más simple puesto que necesitamos un punto inicial  $x_0$ , así como el ancho del contenedor h, de tal manera que así se puede establecer el número de intervalos como  $[x_0 + mh, x_0 + (m + 1)h)$ , con  $m =$  $\pm 1, \pm 2, \pm 3, \ldots \pm n$  y sean  $X_1, X_2, X_3, \ldots, X_n$  variables aleatorias y distribuidas uniformemente el histograma queda definido como:

$$
\widehat{f_n}(x) = \frac{1}{nh} \left[ N \land m \text{ero de Observaciónes en el mismo contenedor de } x \right]
$$

Según Isaías y Salgado (2000) la construcción de los histogramas depende del punto de inicio así como del ancho del contenedor que serán establecidos por el investigador en ciertas ocasiones, sin embargo la elección adecuada de estos parámetros es importante en el suavizado que tendrá el histograma (Efromovich, 1999).

La figura 5 muestra tres histogramas diferentes basados en  $n = 1$ , 266 puntos de datos de un levantamiento astronómico. Cada punto de datos representa la distancia de nosotros a una galaxia. Elegir el número correcto de contenedores, implica encontrar un buen equilibrio entre el sesgo y la varianza. El histograma de la parte superior izquierda tiene demasiados contendores, lo que da como resultado un exceso de suavizado y demasiado sesgo.

El histograma de la parte inferior izquierda tiene muy pocos contenedores, lo que da como resultado un suavizado insuficiente. El histograma superior derecho se basa en 308 contenedores, que muestra la agrupación de galaxias de manera más adecuada (Wasserman, 2007).

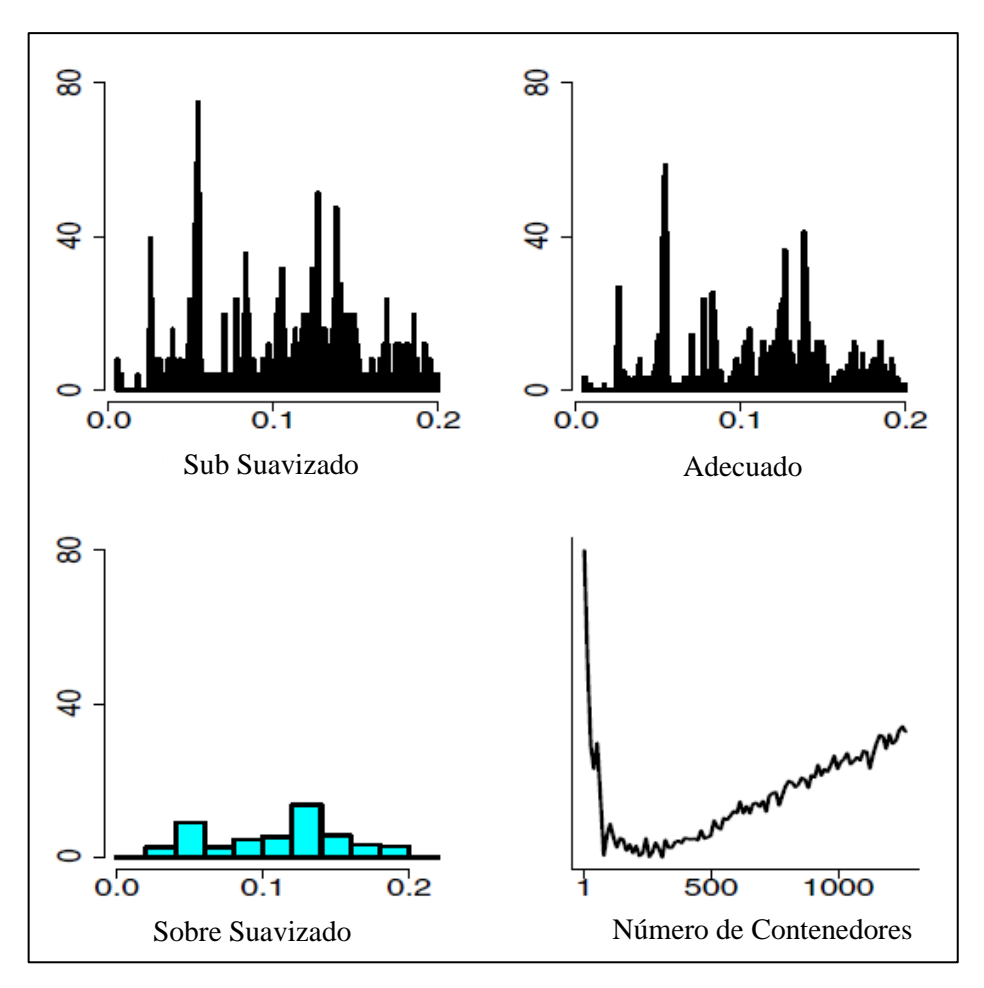

<span id="page-31-1"></span>**Figura 6-2:** Tres versiones de un histograma para los datos astronómicos. **Realizado por:** (Härdle et al., 2011)

# <span id="page-31-0"></span>*2.2.6.2 Estimador de densidad Simple*

Este estimador es muy parecido al de histograma con diferencias sutiles ya que a la densidad puede pensarse como el límite de un histograma de los contenedores cuyo centro se encuentra en  $x$ , haciendo que  $h$  el ancho del contenedor tienda a cero esto lo expone Isaías y Salgado (2000), que a su vez concuerda con lo mencionado por Silverman (1998) que para cualquier h dado, por supuesto, podemos estimar  $P(x - h < X < x + h)$  por la proporción de la muestra que cae en el intervalo  $(x - h, x + h)$ .

$$
f(x) = \lim_{h \to 0} \left( \frac{1}{2h} P(x - h < X < x + h) \right) \tag{12}
$$

Por lo tanto, se obtiene un estimador natural  $\hat{f}$  de la densidad eligiendo un número pequeño  $h$  y estableciendo:

$$
\hat{f}(x) = \frac{1}{2hn} \left[ N \land \text{mero de muestra } X_1, X_2, \dots, X_n \text{ que estan en } (x - h, x + h) \right]
$$

Para expresar el estimador de manera más transparente, defina la función de ponderación w por

$$
w(x) = \begin{cases} \frac{1}{2} & \text{si } |x| < 1 \\ 0 & \text{De otro modo} \end{cases}
$$

Entonces es fácil ver que este estimador de la función de densidad se puede escribir como:

$$
\hat{f}(x) = \frac{1}{n} \sum_{i=1}^{n} \frac{1}{h} w\left(\frac{x - X_i}{h}\right)
$$
\n(13)

Se deduce que la estimación se construye colocando un contenedor de ancho 2h y altura  $(2nh)^{-1}$ en cada observación y luego sumando para obtener la estimación.

Una diferencia principal entre el estimador ingenuo y el histograma es que no hay origen  $x_0$  y el centro del intervalo es una observación.

En la Figura 6 se muestran tres estimaciones simples de la una función de densidad de 50 datos tomados, donde se evidencia que esta estimación no es lo suficiente mente estética ni satisfactoria para un análisis, ya que la irregularidad de sus tramas puede dar lugar al cometimiento de errores. Este comportamiento del estimador se deriva de la definición de que una estimación es una constante escalonada con saltos en los puntos  $(Xl \pm h)$ .

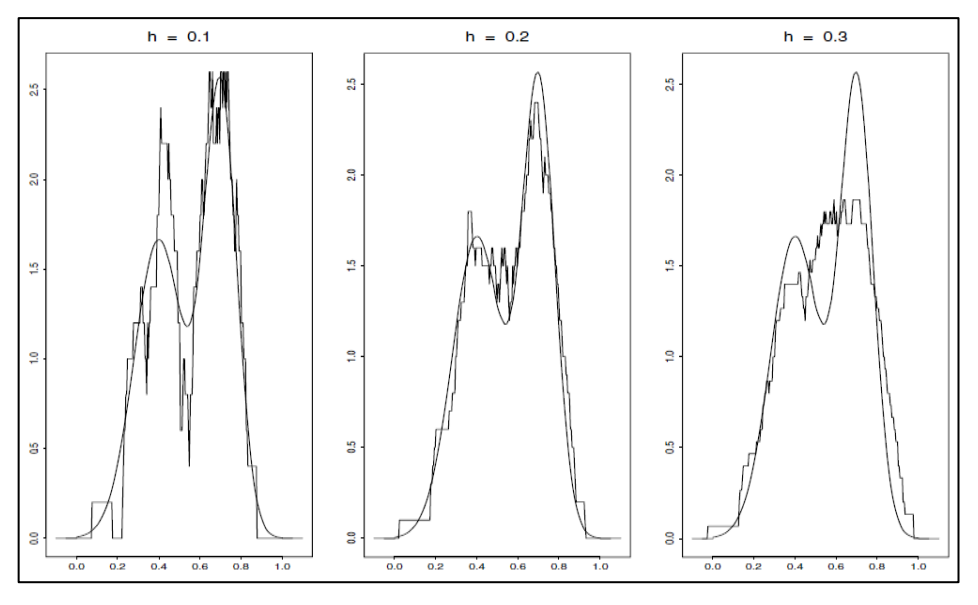

<span id="page-33-1"></span>**Figura 7-2:** Estimaciones de densidad simples con diferentes anchos de contendor **Realizado por:** (Härdle et al., 2011)

## <span id="page-33-0"></span>*2.2.6.3 Estimador por Kernel*

El estimador por Kernel o Núcleo si hacemos una traducción literal es un método más adecuado, a diferencia de los métodos antes vistos, presenta un mejor suavizado en su curva, a pesar de que parte de la generalización del método de estimación de densidad simple, puesto que la función de peso  $w$  se generaliza por los conocidos kernels o núcleos  $k$ , los cuales son funciones con características, de los cuales se realizara una descripción a detalle posteriormente, el estimador por kernel debe cumplir con la siguiente condición.

$$
\int_{-\infty}^{+\infty} k(x)dx = 1
$$

Si se tiene  $(X_1, X_2, X_3, ..., X_n)$  elementos independientes distribuidos de forma idéntica de una muestra de  $n$  elementos de una población  $X$ , con los cuales se pretende obtener una función de distribución de probabilidad  $f(x)$ . La estimación por kernel o núcleo cobra importancia en este punto ya que encontrará una función  $\hat{f}(x)$  que se aproxime a la función original  $f(x)$ , para llevar a cabo este cometido a cada  $i - e \sin \theta$  punto de la muestra  $X_i$  asigna una función llamada kernel o núcleo de la siguiente manera (Weglarezyk, 2011).

$$
\hat{f}(x) = \frac{1}{nh} \sum_{i=1}^{n} K\left(\frac{x - X_i}{h}\right) \tag{14}
$$

Donde h es un número real estrictamente positivo también llamado parámetro de suavizado del kernel o núcleo K, que no necesariamente debe ser simétrica (Ferraty & Vieu, 2006). Así como el estimador de densidad simple se puede considerar como una suma de contenedores centrados en las observaciones, el estimador por kernel o núcleo es una suma de curvas base centradas en las observaciones. La función del núcleo  $K$  determina la forma de las curvas mientras que el ancho de la ventana ℎ determina el suavizado (Silverman, 1998).

Para poder hallar la función de densidad bajo este criterio se debe seleccionar el kernel o núcleo, y debido a varias investigaciones previas se dispone de una lista de expresiones que satisfacen con las propiedades necesarias para ser tomadas en cuenta como kernels o núcleos, en la tabla 1 se enlista dichas expresiones (Iturmendi, 2003).

| Kernel o Núcleo | K(u)                                                     |  |  |
|-----------------|----------------------------------------------------------|--|--|
| Uniforme        | $\frac{1}{2}$ para $ u  < 1$ , 0 de otro modo            |  |  |
| Triangular      | $1 -  u $ para $ u  < 1$ , 0 de otro modo                |  |  |
| Epanechnikov    | $\frac{3}{4}(1-u^2)$ para $ u  < 1$ , 0 de otro modo     |  |  |
| Cuartico        | $\frac{15}{16}(1-u^2)^2$ para $ u  < 1$ , 0 de otro modo |  |  |
| Gaussiano       | $\frac{1}{\sqrt{2\pi}}e^{-\frac{1}{2}u^2}$               |  |  |

<span id="page-34-0"></span>**Tabla 2-1:** Núcleos para estimar la función de Densidad

**Fuente:** (Silverman, 1998) **Realizado por:** Mantilla, A. 2021

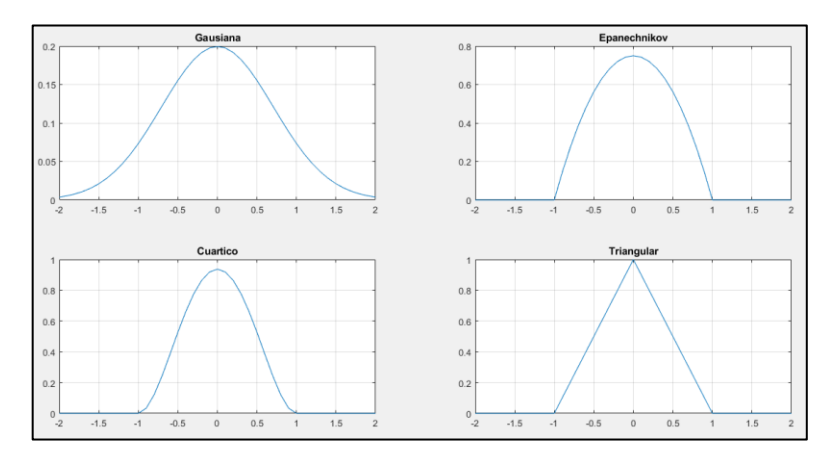

<span id="page-34-1"></span> **Figura 8-2:** Núcleos para la estimación de Densidad  **Realizado por:** (Mantilla, 2021)

La función de densidad estimada depende de la cantidad de núcleos escogidos, así como del parámetro de suavizado, a continuación, se muestra cómo varía la función de densidad según la modificación de los parámetros antes mencionados.

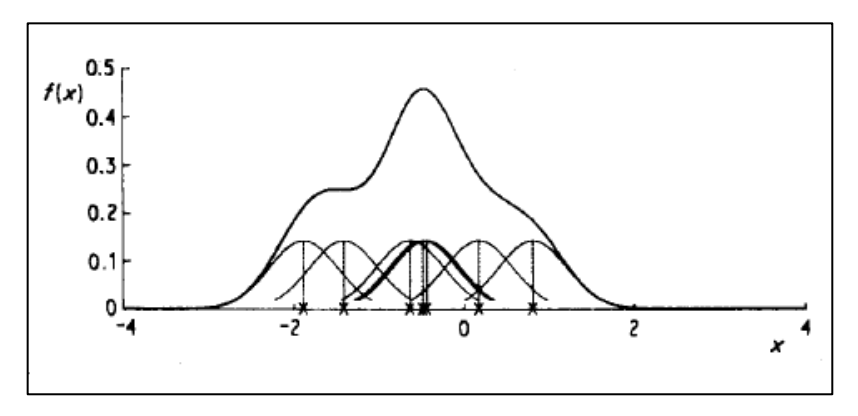

<span id="page-35-1"></span> **Figura 9-2:** Función de densidad con núcleo gaussiano y h=0.4  **Realizado por:** (Silverman, 1998)

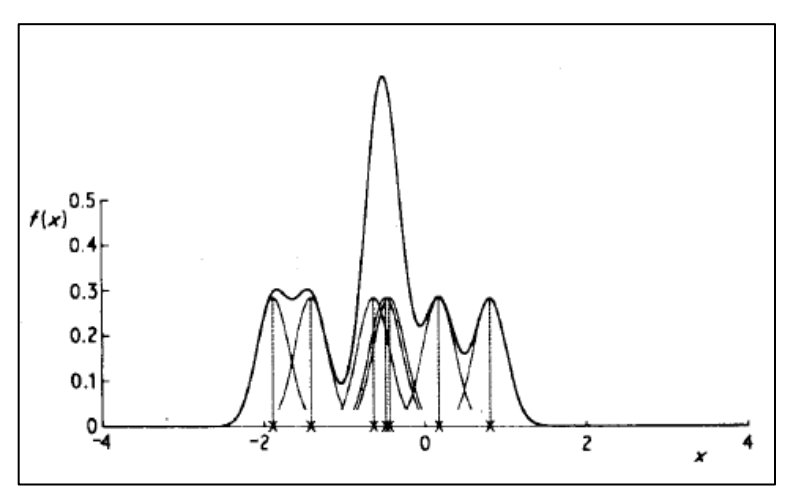

**Figura 10-2:** Función de densidad con núcleo gaussiano y h=0.2 **Realizado por:** (Silverman, 1998)

# <span id="page-35-2"></span><span id="page-35-0"></span>*2.2.7 Criterio del Error Cuadrático Medio*

El criterio del error cuadrático medio es útil para poder seleccionar el mejor estimador, ya que debido a la variedad de estimadores, no se tiene un parámetro que determine cual es el mejor estimador, para estimar la función de densidad el Error cuadrático medio (MSE) por sus siglas en inglés se determina como la suma de la varianza más el cuadrado del sesgo (Durá, 2017).

$$
MSE\hat{f}(x) = E\big[\hat{f}(x) - f(x)\big]^2 = Var\hat{f}(x) + Sessg\hat{f}(x)
$$
\n(15)
El método del error cuadrático medio se considera como un método para medidas locales, sin embargo, si ampliamos este método al aplicarle la integral llegamos a tener el MISE por sus siglas en inglés, que significa error cuadrático medio integrado, que a su vez da una medida más general

$$
MISE(\hat{f}) = \int E{\{\hat{f}(x) - f(x)\}}^2 dx
$$

$$
MISE(\hat{f}) = \int MSE(\hat{f}) dx
$$

$$
MISE(\hat{f}) = \int E{\{\hat{f}(x) - f(x)\}}^2 dx + \int var\hat{f}(x) dx
$$
(16)

Como se evidencia el error cuadrático medio integrado es la suma del sesgo cuadrado integrado y la varianza integrada.

## *2.2.8 Métodos de selección del parámetro de suavizado*

El método de la regla empírica se basa en el error cuadrático integrado medio asintótico, AMISE, el cual es una extensión del MISE ya que es asintótico, cuando se asume que la función del núcleo y la distribución verdadera son normales.

(Silverman, 1998) obtuvo entonces los valores del parámetro de suavizado h de la siguiente manera:

$$
h=1.06\hat{\sigma}n^{-1/5}
$$

Dónde  $\hat{\sigma}$  es la desviación estándar de la muestra y  $n$  es el tamaño de la muestra.

Sin embargo, si lo que se pretende es obtener un estimador más robusto frente a valores atípicos, el método contempla el rango intercuartílico de la muestra (IRQ) por sus siglas en inglés.

$$
h=0.79IQRn^{-1/5}
$$

Silverman (1998) cree que el valor obtenido de  $h = 1.06 \hat{\sigma} n^{-1/5}$  suaviza demasiado las distribuciones no unimodales, y como posibles soluciones propone un valor ligeramente reducido del parámetro de suavizado

$$
h = 0.9\min\left(\hat{\sigma}, \frac{IQR}{1.34}\right)n^{-1/5} \tag{17}
$$

El valor de  $h$  de la ecuación anterior se utiliza ampliamente en la práctica y se denomina el ancho de banda de Silverman o la regla (de Silverman) de pulgar.

#### *2.2.9 Matlab aplicado a la Estadística*

Matlab es un entorno de computación técnica que posibilita la ejecución del cálculo numérico y simbólico de forma rápida y precisa, acompañado de características gráficas y de visualización avanzadas aptas para el trabajo científico y la ingeniería. MATLAB es un entorno interactivo para el análisis y el modelado que implementa más de 500 funciones para el trabajo en distintos campos de la ciencia (Péres, 2002).

El nombre Matlab surge de la combinación de dos palabras en inglés "Matrix Laboratory", que tiene la facilidad de ejecutar instrucciones de forma directa y obtener resultados, como si fuese una calculadora. En Matlab se pueden desarrollar sistemas computacionales tan complejos como requiera la solución de un problema en el campo de ciencias o ingeniería que se esté trabajando (Pabón, 2010).

Los problemas de estadística no son la excepción para solucionar con la aplicación de este software, ya que dispone de una librería específica para el análisis de datos, el paquete estadístico ofrece dos categorías para el uso:

- Estructura de Funciones
- Herramientas de diseño Interactivo

Las funciones que MATLAB incluye en el paquete estadístico pertenecen a las áreas presentadas en la tabla 3:

| Estadística descriptiva             | 30  | Control de procesos estadísticos |    |  |
|-------------------------------------|-----|----------------------------------|----|--|
| Estadística multivariada            | 25  | Regresión no Lineal<br>10        |    |  |
| Gráficos estadísticos               | 26  | Diseño de Experimentos           | 12 |  |
| Distribuciones de probabilidad      | 138 | Técnicas de árbol de decisión    | 5  |  |
| Pruebas de distribución             | 4   | Pruebas No Paramétricas          | 6  |  |
| <b>Modelos Lineales</b>             | 27  | Modelos Hidden Harkov            |    |  |
| Importar/exportar archivos          | 5   | Demostraciones                   |    |  |
| Pruebas de hipótesis                | 6   | Utilidades                       |    |  |
| <b>Fuente:</b> (Gil & Franco, 2005) |     |                                  |    |  |

**Tabla 3-2:** Áreas de estudio con Matlab

**Realizado por:** Mantilla, A. 2021

Es preciso destacar que gracias a las bondades del software y a que todas sus funciones están implementadas en archivos .m pueden ser utilizadas y modificadas por el usuario de modo que se ajusten a las necesidades requeridas (Gil & Franco, 2005).

A continuación, se describen algunas de las funciones utilizadas para esta investigación tanto en su concepto como en su utilización.

- xlsread ('Dirección' , 'Rango') la función xlsread permite llamar un archivo de Excel y requiere de dos argumentos como son la ubicación del archivo, así como el rango de celdas a utilizar
- mean(datos) la función mean calcula la media de una colección de datos
- quantile(datos, cuantil) regresa el valor de los cuantiles de los datos y requiere dos parámetros: el conjunto de datos y el cuantil a determinar
- length(datos) la función length devuelve el número de elementos pertenecientes a un conjunto de datos.
- min(datos) la función min devuelve el menor de los valores de un conjunto de datos
- std(datos) la función std permite determinar la desviación estándar de un conjunto de datos.
- var(datos) la función var permite determinar la desviación estándar de un conjunto de datos.
- trapz('domino','Y') la función trapz permite determinar el área bajo la curva del conjunto de datos Y por el método de los trapecios y necesita la especificación del intervalo o dominio.
- normcdf(datos,mu,sigma) la función normcdf permite determinar la función de distribución acumulada basada en una distribución normal de un grupo de datos y requiere como parámetros el conjunto de datos, así como la media y la desviación estándar.
- cdfplot(datos) la función cdfplot muestra de forma gráfica una función de distribución acumulada empírica de un conjunto de datos.
- lillietest('datos','nombre','valor') la función lillietest permite determinar la prueba de Lilliefors y devuelve el valor de la toma de decisión para la hipótesis nula.
- sort(datos) la función sort ordena de forma acendente los datos pertenecientes a un vector.
- kruskalwallis('datos','grupos') la función kruskalwallis permite determinar la prueba de Kruskal Wallis para saber si los datos de varios grupos provienen de una misma función de densidad, requiere como parámetros los datos y los grupos.

# **CAPÍTULO III**

# **3 DESARROLLO DE LA INVESTIGACIÓN**

La investigación es de carácter descriptiva, puesto que se detalla la funcionalidad de cada algoritmo, proceso y sistema con todas sus implicaciones desde lo básico a lo complejo. Además, es una investigación de carácter explicativo, porque asocia las causas y los efectos del sistema a desarrollarse; busca responder la pregunta "Y por qué" por lo que es de carácter correlacional.

#### **3.1 Metodología**

En el presente capítulo se evidencia cada uno de los pasos seguidos para lleva a cabo el desarrollo de la investigación, empezando por la descripción del proceso de reconfiguración dinámica que realiza el robot planar, seguido de la toma de datos de los tiempos de reconfiguración y finalmente la estimación de la función de densidad que mostrara el comportamiento de dichos tiempos de reconfiguración, de esta manera podemos cumplir con los objetivos planteados, y demostrar la hipótesis planteada.

#### **3.2 Reconfiguración Dinámica**

#### *3.2.1 Construcción del Robot*

El prototipo del robot, para el caso de estudio es un robot planar de 2 grados de libertad, el mismo que está construido en su parte mecánica por cuatro eslabones, dos servos motores. El componente eléctrico empleado para mover los servos motores por un Arduino y dos Raspberry Pi 3.

La selección de este robot, para la construcción del prototipo se da que estos robots son mecanismos de bucle cerrado, los cuales tienen un alto porcentaje de aceptación en términos de precisión, las aplicaciones en las que se pueden aplicar este tipo de robots son diversas, tales como: impresoras 3D, Ensamblaje de piezas, Suelda en 2D entre otros.

Para todas las aplicaciones antes mencionadas se requiere del posicionamiento del elemento final, la herramienta de trabajo, por lo que la implementación de los cálculos de la cinemática inversa desarrollados en el capítulo anterior son de vital importancia para que la precisión del robot en la ejecución de las trayectorias no se vea comprometida,

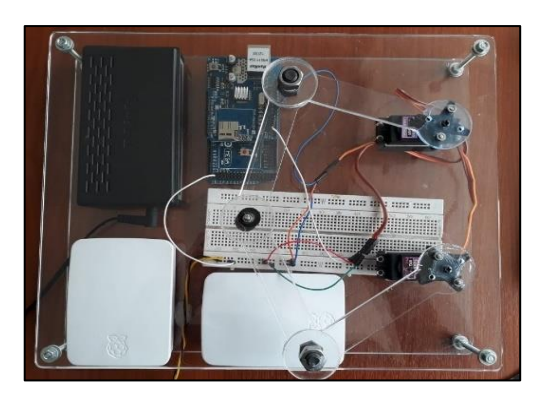

 **Figura 1-3:** Prototipo de Robot planar de dos grados de libertad  **Realizado por:** (Mantilla, 2021)

# *3.2.2 Funcionamiento de los controladores*

Los controladores en su forma física son dos tarjetas Raspberry Pi 3B, además se utiliza una tarjeta Arduino mega como interfaz entre los controladores y los motores que efectuaran el movimiento de la cantidad de grados calculados en los controladores, tanto los controladores como la tarjeta de interfaz están conectadas a través de una red ethernet como se muestra en la siguiente figura:

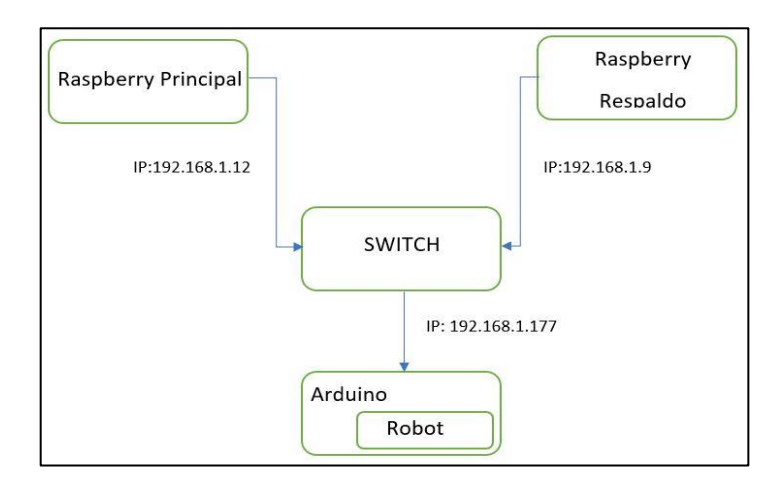

 **Figura 2-3:** Esquema de conexión entre controladores e interfaz  **Realizado por:** (Mantilla, 2021)

En el Raspberry Pi principal se implementó la matemática encargada de resolver la cinematica inversa, y por medio de una interfaz visual permite ingresar la cantidad de puntos que serán parte de la trayectoria, así como los valores de dichos puntos.

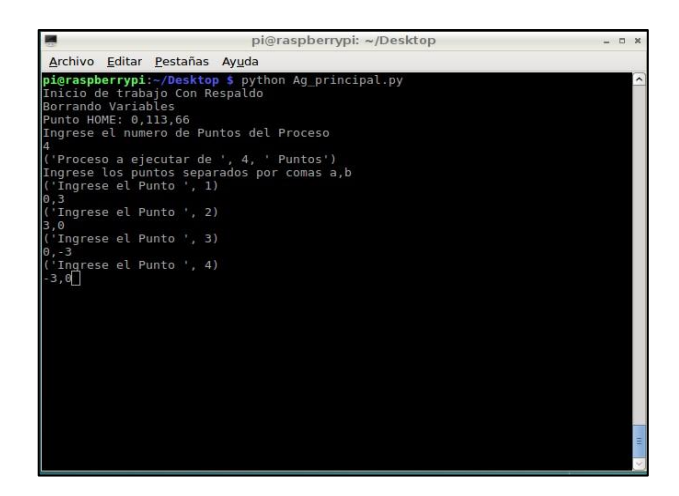

 **Figura 3-1** Interfaz del controlador Principal  **Realizado por:** (Mantilla, 2021)

La información que ha sido ingresada en el agente principal se envía a la red, para detectar si existe un controlador de respaldo, de así ser el controlador de respaldo se provee de toda la información ingresada y a su vez realiza el monitoreo de cada uno de los pasos seguidos por el controlador principal.

|                                      | pi@raspberrypi: ~/Desktop                         | F1.30 |
|--------------------------------------|---------------------------------------------------|-------|
| Archivo Editar Pestañas Ayuda        |                                                   |       |
| pi@raspberrypi:~ \$ cd Desktop/      |                                                   |       |
|                                      | pi@raspberrypi:~/Desktop \$ python Ag Respaldo.py |       |
|                                      |                                                   |       |
| Borrando Variables                   |                                                   |       |
| Esperando Trama                      |                                                   |       |
| Numero de Puntos: 4                  |                                                   |       |
| (0, 3)<br>(3, 0)                     |                                                   |       |
|                                      |                                                   |       |
| $(0, -3)$<br>$(-3, 0)$               |                                                   |       |
| Variable c es:                       |                                                   |       |
|                                      |                                                   |       |
| $[(0, 3), (3, 0), (0, -3), (-3, 0)]$ |                                                   |       |
| 104<br>75                            |                                                   |       |
|                                      |                                                   |       |
| 1,104,75<br>41                       |                                                   |       |
| Llego 41                             |                                                   |       |
|                                      |                                                   |       |
| $\frac{97}{51}$                      |                                                   |       |
| 2,97,51                              |                                                   |       |
| 41                                   |                                                   |       |
| Llego 41                             |                                                   |       |
| 119                                  |                                                   |       |
| 60                                   |                                                   |       |

 **Figura 4-3** Interfaz del controlador de Respaldo  **Realizado por:** (Mantilla, 2021)

Una vez que se produce un desperfecto de cualquier índole en el controlador principal, el controlador de respaldo lo sabrá y es ahí cuando toma las acciones pertinentes para poder llevar a cabo la resolución completa de la trayectoria planificada y a su vez muestra por la interfaz el tiempo empleado para realizar la reconfiguración de los controladores.

#### **3.3 Adquisición de Datos**

El proceso de adquisición de los datos es de vital importancia en esta investigación y de la calidad de los datos dependerá el análisis de la función de densidad no paramétrica.

Los datos que se recolectan para estudiar la función de distribución no paramétrica son los tiempos de reconfiguración que invierten los controladores para resolver la trayectoria planteada en la resolución de la cinemática inversa.

En el controlador secundario se implementó un código de supervisión del proceso de modo que se capaz de determinar el momento exacto en el que el controlador principal ha sufrido un desperfecto, dando inicio al cronometro del reloj interno del controlador, el mismo que se detiene cuando el controlador secundario ha tomado el control del proceso, y de esta forma es como se recolecta los tiempos de reconfiguración.

Como este proceso tiene una población infinita es preciso determinar una muestra significativa que sea capaz de aportar la información adecuada para la estimación de la función de densidad, por lo que para el muestreo se aplica la siguiente formula:

$$
n = \frac{z^2 pq}{e^2}
$$

Dónde:

 $z$  es la desviación estándar que para un 95% de confianza es de 1.96,  $p$  es la probabilidad de acierto en este caso es de 0.5,  $q$  es la probabilidad de fracaso y es de 0.5, mientras que  $e$  es el error permitido y es del 5%, por lo que al reemplazar el la formula obtenemos:

$$
n = \frac{(1.96)^2 (0.5)(0.5)}{(0.05)^2} = 384
$$

El valor de la muestra requerida en una población infinita es de 384 datos, los mismos que dan un punto de partida, sin embargo, para la toma de datos se consideraron 400 datos de tiempos de reconfiguración, los mismos que se obtuvieron de la planeación de tres trayectorias fijas y una aleatoria.

La primera trayectoria está formada por los puntos:  $(0,4)$ ,  $(4, -3)$  y  $(-4, -3)$ , en esta trayectoria se generó el fallo en el punto dos, así obteniendo cien datos de tiempos de reconfiguración, teniendo como el tiempo más corto de 1.0053 y el tiempo más largo de 1.4466 segundos.

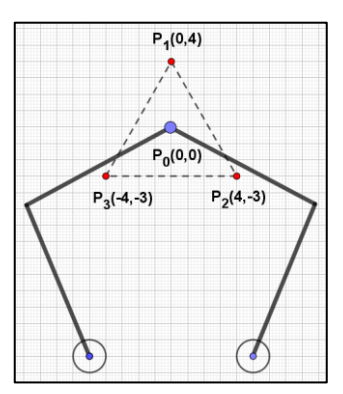

**Figura 5-3:** Punto de reposo de la trayectoria de tres puntos  **Realizado por:** (Mantilla, 2021)

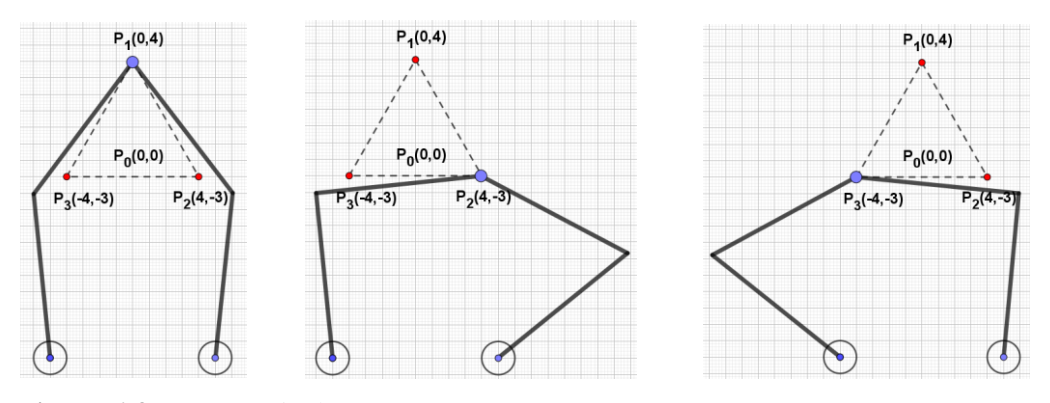

 **Figura 6-3:** Trayectoria de tres puntos  **Realizado por:** (Mantilla, 2021)

La segunda trayectoria está formada por los puntos: (−4,4), (4,4), (4, −4) y (4, −4), en esta trayectoria se generó el fallo en el punto tres, así obteniendo cien datos de tiempos de reconfiguración, teniendo como el tiempo más corto de 1.0046 y el tiempo más largo de 1.4755 segundos.

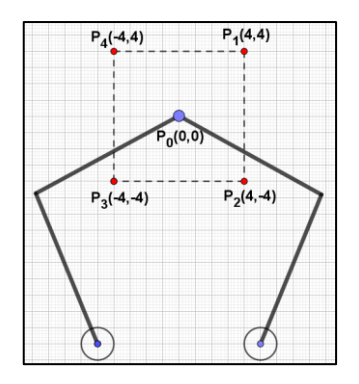

 **Figura 7-3:** Punto de reposo de la trayectoria de cuatro puntos  **Realizado por:** (Mantilla, 2021)

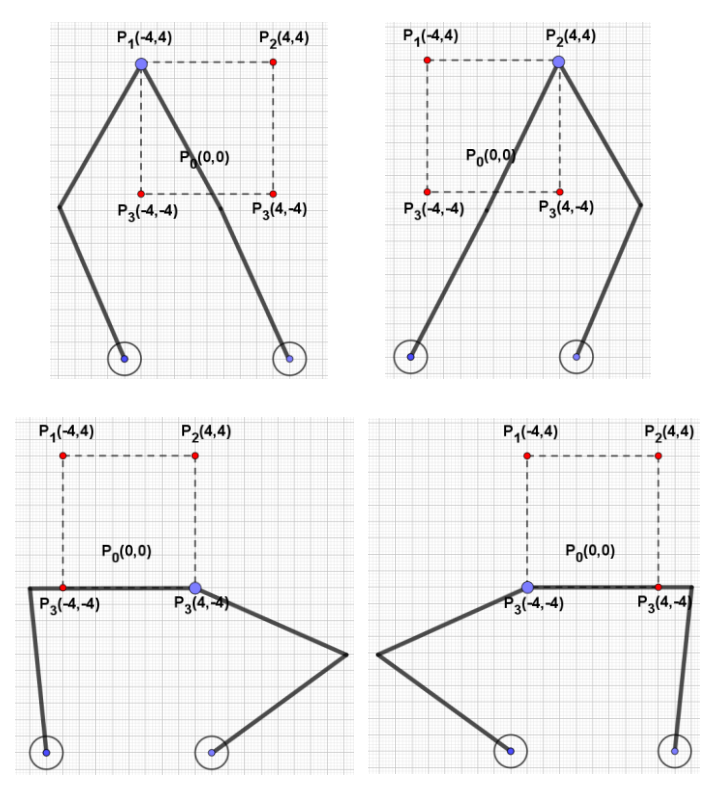

 **Figura 8-3:** Trayectoria de cuatro puntos  **Realizado por:** (Mantilla, 2021)

La tercera trayectoria fija está formada por los puntos: (0,5), (4,2), (3, −4), (−3, −4) y (−4,2), en esta trayectoria se generó el fallo en el punto tres, así obteniendo cien datos de tiempos de reconfiguración, teniendo como el tiempo más corto de 0.9987 y el tiempo más largo de 1.4897 segundos.

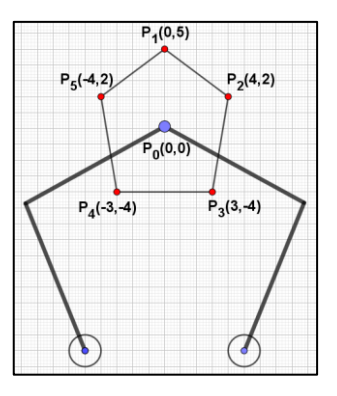

 **Figura 9-3:** Punto de reposo de la trayectoria de cinco puntos  **Realizado por:** (Mantilla, 2021)

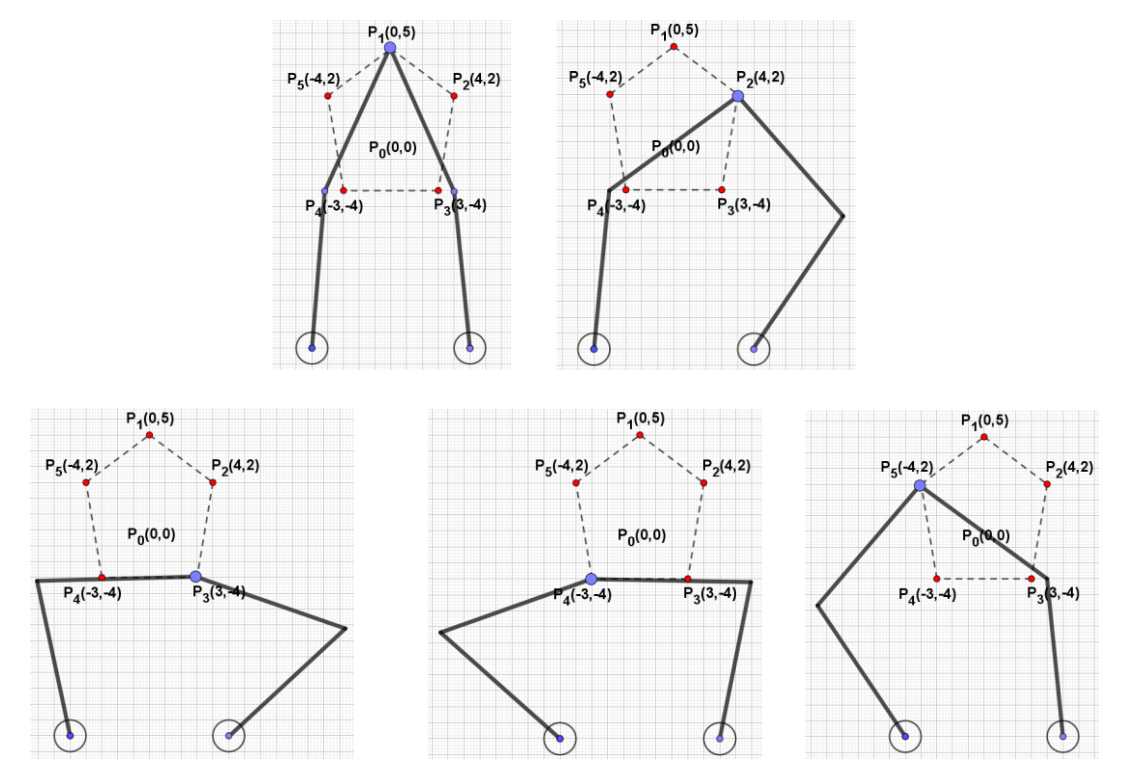

 **Figura 10-3:** Trayectoria de cinco puntos  **Realizado por:** (Mantilla, 2021)

Las tres trayectorias presentadas muestran los valores, máximos y mínimos de tiempo que emplean los controladores en la reconfiguración, sin embargo, a la recolección de datos de tiempos de trayectorias fijas, también se le añade la recolección de datos generados por trayectorias aleatorias, teniendo como tiempo mínimo 0.9983 y como tiempo máximo 1.4996, con lo que al final se recolectaron 400 datos pese a que el muestreo únicamente pedía 384 datos.

#### **3.4 Test de Normalidad**

La prueba de normalidad es la herramienta que da la pauta para llevar a cabo esta investigación, puesto que, si el comportamiento de los datos sigue una distribución normal, se puede hacer uso de alguna de las funciones de distribución de densidad paramétricas conocidas.

Por la cantidad de datos obtenidos es preciso que evalué con la prueba de Kolmogorov-Smirnov con la aplicación del software Matlab.

```
x=xlsread('E:\MAESTRIA_MATE\TESIS\Datos_Tiempo.xlsx','P2:P400');
x=sort(x); %ordena de forma ascendente
z=(x-mean(x))/std(x);cdfplot(z)
hold on
```
 $plot(z,normalf(z), 'r--')$ legend('Observaciones CDF', 'ECDF')  $[h,p,k,c]=kstest(z,[0.05,0)]$ 

Este código devuelve como respuesta la hipótesis h, el valor de probabilidad p, el valor de la máxima entre diferencia entre la función de densidad acumulativa de los datos y la función de densidad acumulativa empírica tomada como hipótesis nula es k y el valor critico de c el cual debe ser comparado con el valor de k para aceptar o rechazar la hipótesis nula, sí k < c se acepta la hipótesis nula.

Los valores obtenidos fueron: h=1, p=  $0.0249$ , k=  $0.0737$  y c=  $0.0676$  por lo que se concluve que se rechaza la hipótesis nula, de modo que los datos no se distribuyen de forma normal.

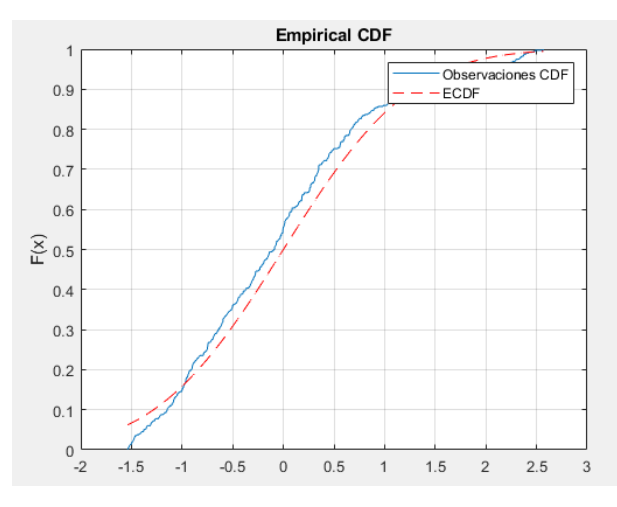

 **Figura 11-32:** Prueba de Kolmogorov-Smirnov  **Realizado por:** (Mantilla, 2021)

A la prueba de Kolmogorov-Smirnov se le puede hacer una corrección en función de los parámetros desconocidos con la finalidad de obtener mayor fiabilidad de la prueba de bondad de ajuste y es así como a esta corrección se le conoce como la prueba de Lilliefors la misma que ha sido aplicada con la ayuda de Matlab.

```
x=xlsread('E:\MAESTRIA_MATE\TESIS\Datos_Tiempo.xlsx','P2:P400');
x=sort(x); %ordena de forma ascendente
z=(x-mean(x))/std(x);
cdfplot(z)
hold on
plot(z,normalf(z), 'r--')legend('Observaciones CDF', 'ECDF')
[h,p,k,c] =lillietest(z,'Alpha', 0.05)
```
De dónde se obtiene como resultado: h=1, p= $1 \times 10^{-3}$ , k= 0.0737 y c= 0.0451 por lo que se reafirma lo que ya se concluyó con la prueba de Kolmogorov-Smirnov que se rechaza la hipótesis nula, de modo que los datos no se distribuyen de forma normal.

El análisis de normalidad de todos los datos se ha realizado, evidenciando que no distribuyen normalmente, sin embargo, estos datos provienen de cuatro grupos de trayectorias, por lo que es importante conocer si los datos de cada grupo pertenecen a una misma función de densidad independientemente de cuál sea esta.

La prueba que permite corroborar esto es la prueba de Kruskal Wallis, ya que los datos obtenidos de los tiempos de reconfiguración no provienen de una distribución paramétrica, la prueba se la puede realizar en Matlab con facilidad mediante las siguientes instrucciones:

```
clear all, clc;
x=xlsread('E:\MAESTRIA_MATE\TESIS\Datos_Tiempo.xlsx','B2:B400');
y=xlsread('E:\MAESTRIA_MATE\TESIS\Datos_Tiempo.xlsx','C2:C400');
kruskalwallis(x,y)
title 'Tiempo de reconfiguración por trayectoria'
xlabel 'Trayectoria'
ylabel 'Tiempo de Reconfiguración'
```
Dónde tenemos el vector **x** con todos los valores de la muestra, mientras que el vector **y** indica a que grupo pertenece cada valor de la muestra, de la prueba se obtiene el valor de p igual a 2.755 × 10−10 lo que nos lleva a concluir que los datos de cada trayectoria provienen de distribuciones diferentes.

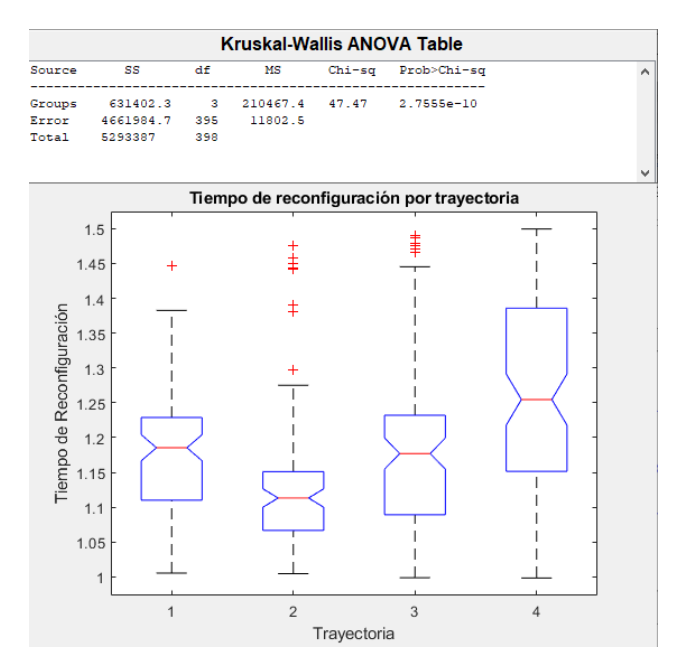

 **Figura 12-3:** Prueba de Kruskal Wallis  **Realizado por:** (Mantilla, 2021)

La prueba implica que se debe estimar la función de densidad para cada uno de los grupos, lo que se evidencia a continuación.

#### **3.5 Estimación de la Función de Densidad**

La estimación de la función de densidad es de tipo no paramétrico, como ya se mostró con la prueba de Kolmogorov-Smirnov y Lilliefors, puesto que los datos no se distribuyen de forma normal, y es así como en el método planteado es basado en kernel o núcleo, en ese sentido se pretende estudiar los núcleos más importantes con la finalidad de lograr la mejor estimación del comportamiento de los tiempos de reconfiguración de los controladores.

En primera instancia, previo al análisis de los núcleos se muestra el estimador más utilizado, el histograma, que será representado para cada una de las trayectorias y a su vez será utilizado para estudiar las diferentes funciones de densidad no paramétricas obtenidas a partir de los diferentes núcleos.

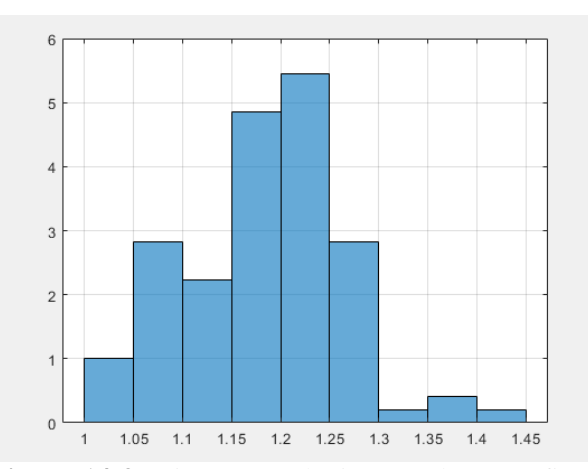

 **Figura 14-3:** Histograma de tiempos de Reconfiguración de la trayectoria 1  **Realizado por:** (Mantilla, 2021)

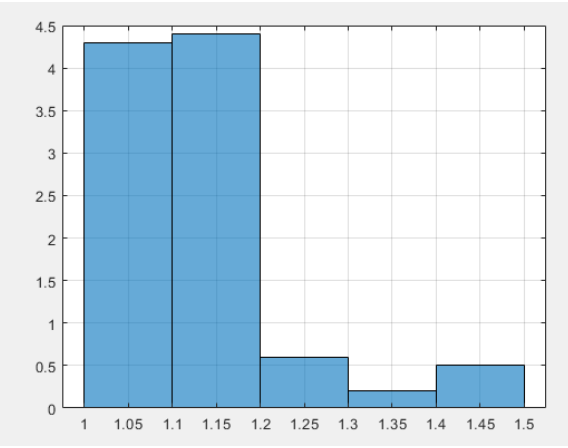

 **Figura 14-3:** Histograma de tiempos de Reconfiguración de la trayectoria 2  **Realizado por:** (Mantilla, 2021)

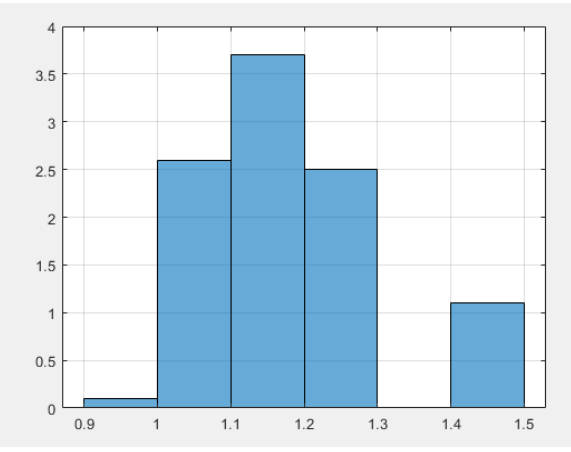

 **Figura 15-3:** Histograma de tiempos de Reconfiguración de la trayectoria 3  **Realizado por:** (Mantilla, 2021)

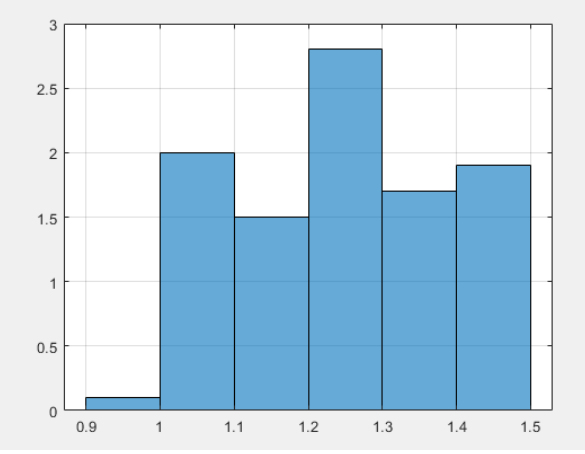

 **Figura 16-3:** Histograma de tiempos de Reconfiguración de la trayectoria 4  **Realizado por:** (Mantilla, 2021)

Para evaluar cada uno de los métodos con la finalidad de lograr conseguir la estimación de la función de densidad se debe seguir la siguiente expresión:

$$
\hat{f}(x) = \frac{1}{nh} \sum_{i=1}^{n} K\left(\frac{x - X_i}{h}\right)
$$

Como parámetro de suavizado se aplica la regla se Silverman:

$$
h = 0.9min\left(\hat{\sigma}, \frac{IQR}{1.34}\right) n^{-1/5}
$$

#### *3.5.1 Núcleo de Epanechnikov*

El primer núcleo para evaluar la función de densidad es el núcleo de Epanechnikov, cuya ecuación es:  $\frac{3}{4}$  $\frac{3}{4}(1-u^2)$  con la restricción  $|u| < 1$  y su grafica es:

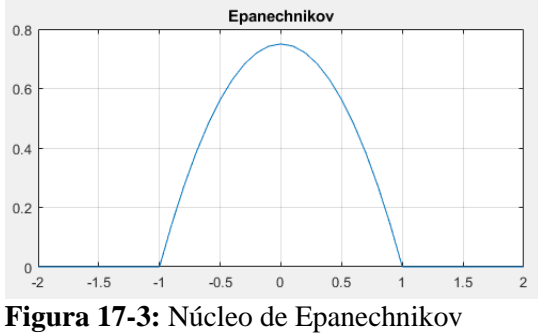

 **Realizado por:** (Mantilla, 2021)

Este núcleo debe ser centrado en cada uno de los datos de tiempos de reconfiguración obtenidos, y al sumar cada núcleo como indica el método se conseguirá la estimación de la función de densidad, por lo que se ha implementado en Matlab el proceso de superposición de núcleos, así como la función de densidad resultante.

```
clear all, clc;
x=xlsread('E:\MAESTRIA_MATE\TESIS\Datos_Tiempo.xlsx','P2:P400');
%xh=histogram(x,'Normalization','pdf');
grid on
hold on
xi=0.95:0.001:1.535;
Q1 =quantile(x, 0.25);
Q3 =quantile(x, 0.75);
IQR=Q3-Q1;
s=std(x);N=length(x);
sigma=min(s, IQR/1.34);
h = (sigma*1.06)/(N^{(1/5)})for i=1:length(x) for j=1:length(xi)
    y(i, j) = ((x(i) - h \leq x i(j)) & (x i (j) \leq x (i) + h)). * ((3/4) * (1-((xi(j)-
x(i) /h .2) ;
     end
end
plot(xi,y)
[m n]=size(y);
sum=0;
for i=1:1:n for j=1:m
       sum=sum+y(j,i); end
    R(i) = (1/(N*h)) *sum;
     sum=0;
end
hold on
plot(xi,R,'r','Linewidth',2)
grid on
```

```
%%Analisis estadistico 
A1=trapz(xi,R)
media=mean(R);
varianza=var(R)
sesgo=(mean(R)-mode(R))/std(R)
eqm=varianza+sesgo^2
```
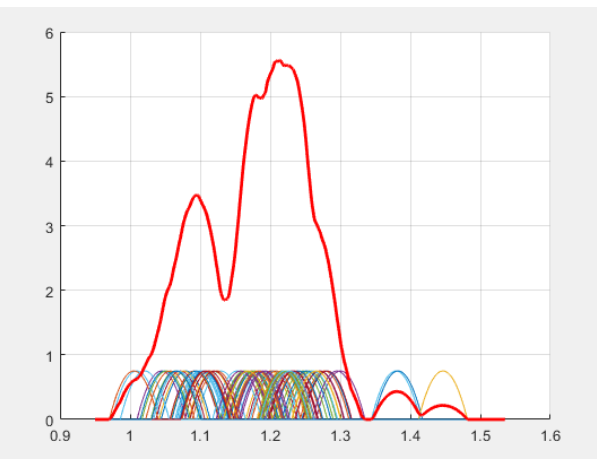

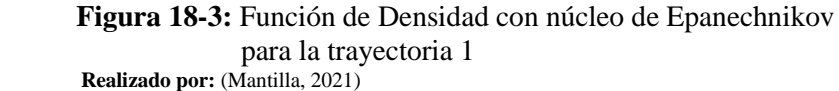

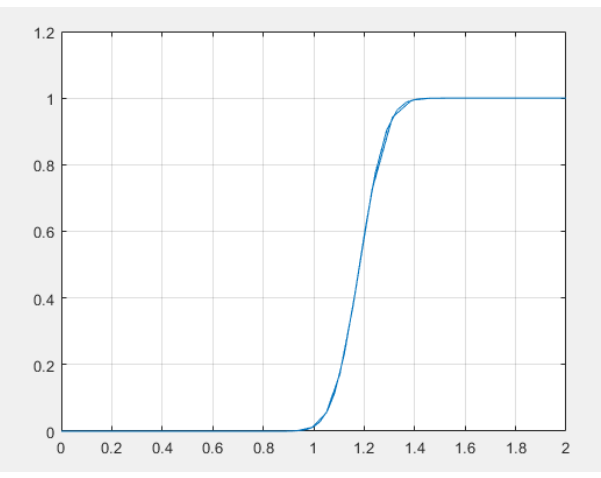

 **Figura 19-3:** Función de Distribución con núcleo de Epanechnikov para la trayectoria 1  **Realizado por:** (Mantilla, 2021)

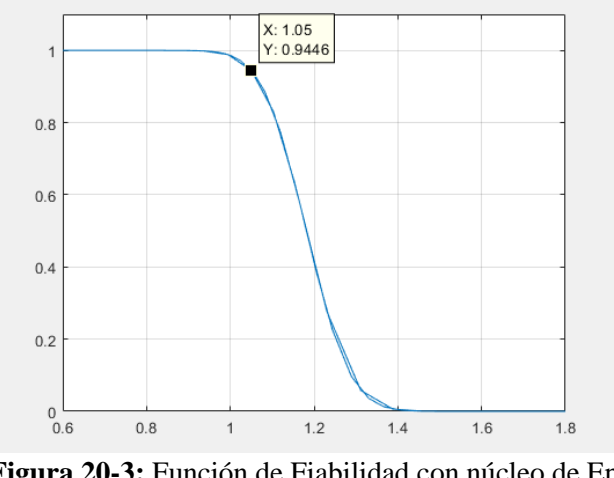

 **Figura 20-3:** Función de Fiabilidad con núcleo de Epanechnikov para la trayectoria 1  **Realizado por:** (Mantilla, 2021)

En la trayectoria uno con el núcleo de Epanechnikov se determina un error cuadrático medio de: 4.2507% y permite determinar una fiabilidad de 1.05 segundos al 94.46%

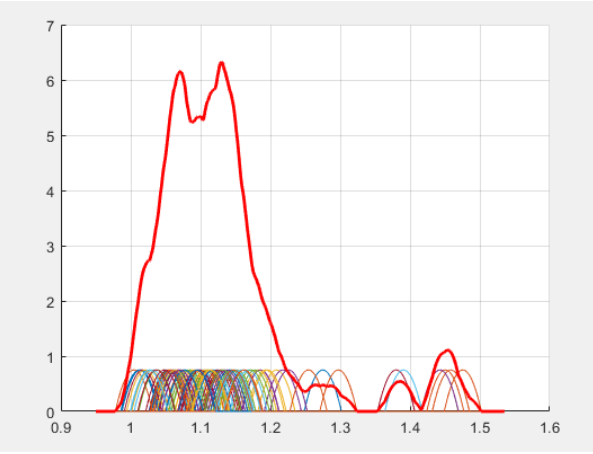

 **Figura 21-3:** Función de Densidad con núcleo de Epanechnikov para la trayectoria 2  **Realizado por:** (Mantilla, 2021)

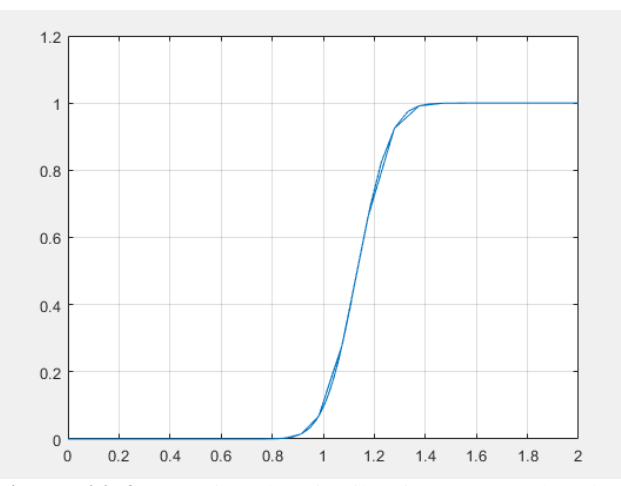

 **Figura 22-3:** Función de Distribución con núcleo de Epanechnikov para la trayectoria 2  **Realizado por:** (Mantilla, 2021)

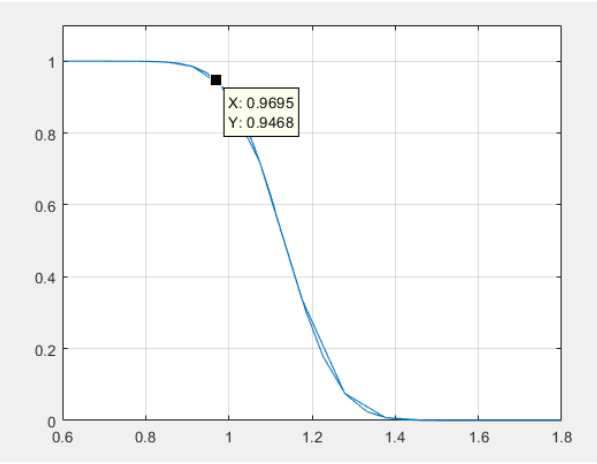

 **Figura 23-3:** Función de Fiabilidad con núcleo de Epanechnikov para la trayectoria 2  **Realizado por:** (Mantilla, 2021)

En la trayectoria dos con el núcleo de Epanechnikov se determina un error cuadrático medio de: 5.0406% y permite determinar una fiabilidad de 0.9695 segundos al 94.68%

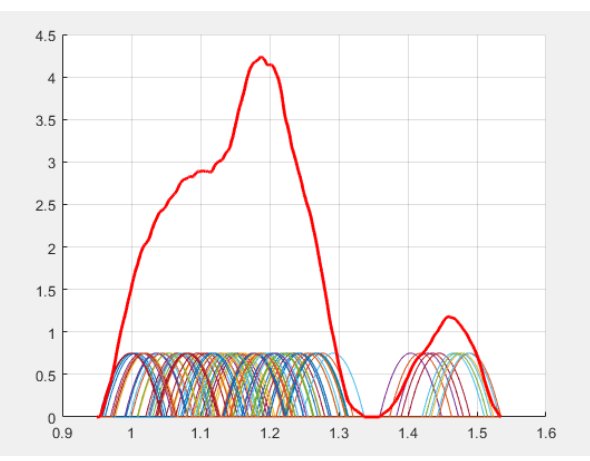

 **Figura 24-3:** Función de Densidad con núcleo de Epanechnikov para la trayectoria 3  **Realizado por:** (Mantilla, 2021)

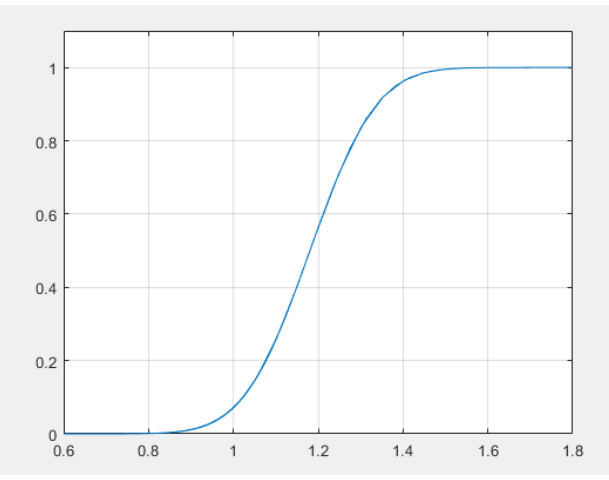

 **Figura 25-3:** Función de Distribución con núcleo de Epanechnikov para la trayectoria 3  **Realizado por:** (Mantilla, 2021)

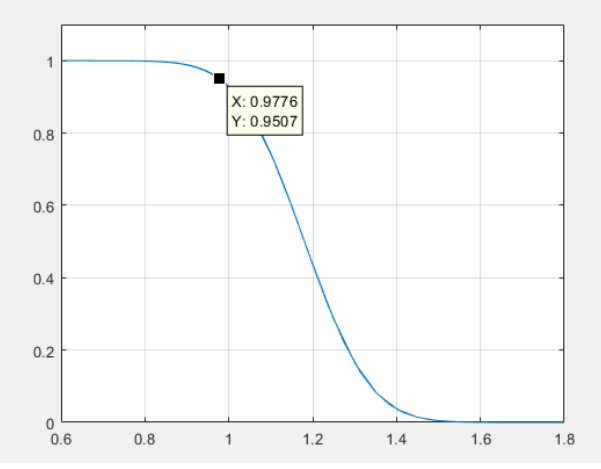

 **Figura 26-3:** Función de Fiabilidad con núcleo de Epanechnikov para la trayectoria 3  **Realizado por:** (Mantilla, 2021)

En la trayectoria tres con el núcleo de Epanechnikov se determina un error cuadrático medio de: 3.4186% y permite determinar una fiabilidad de 0.9776 segundos al 95.07%

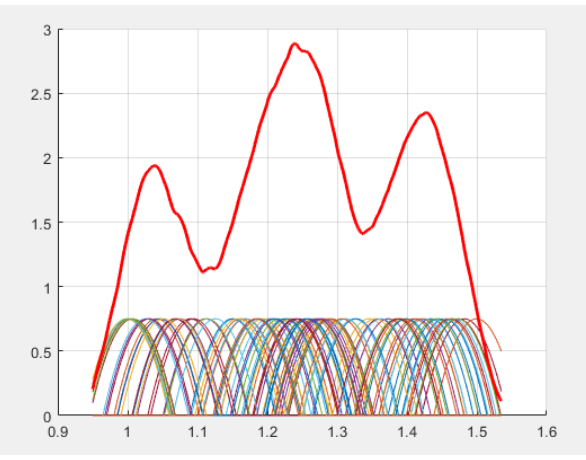

 **Figura 27-3:** Función de Densidad con núcleo de Epanechnikov para la trayectoria 4  **Realizado por:** (Mantilla, 2021)

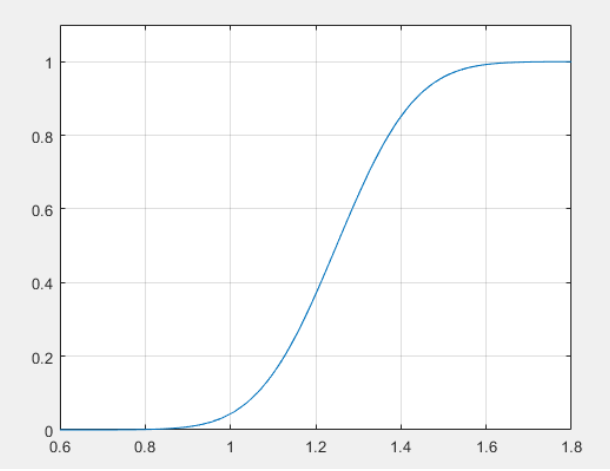

 **Figura 28-3:** Función de Distribución con núcleo de Epanechnikov para la trayectoria 4  **Realizado por:** (Mantilla, 2021)

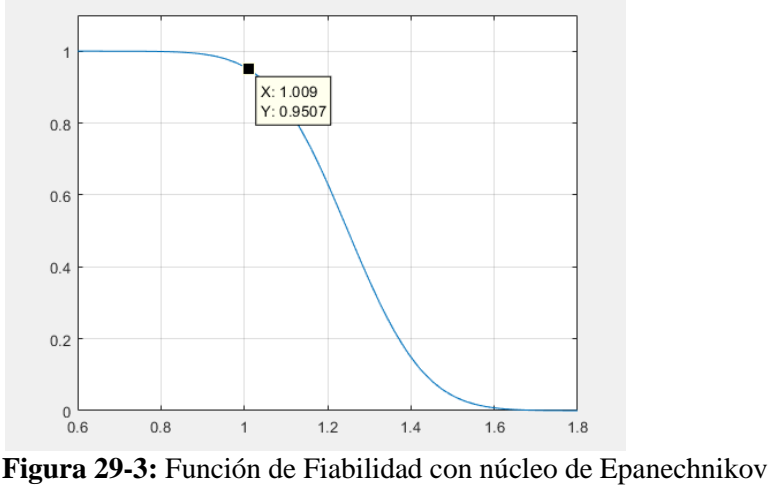

 para la trayectoria 4  **Realizado por:** (Mantilla, 2021)

En la trayectoria cuatro con el núcleo de Epanechnikov se determina un error cuadrático medio de: 6.1575% y permite determinar una fiabilidad de 1.009 segundos al 95.07%

# *3.5.2 Núcleo Triangular*

El segundo núcleo para evaluar es el núcleo triangular, cuya expresión es:  $1 - |u|$  con la condición de que:  $|u| < 1$ , la misma que genera la siguiente gráfica:

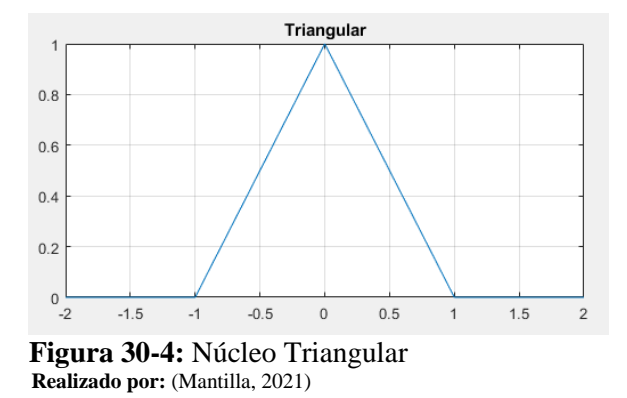

El proceso de obtención de la función de densidad es similar a la evaluación del núcleo de Epanechnikov, de este modo Matlab es el encargado de generar la función evaluando el núcleo triangular a través de las siguientes líneas de código:

```
clear all, clc;
x=xlsread('E:\MAESTRIA_MATE\TESIS\Datos_Tiempo.xlsx','P2:P400');
%xh=histogram(x,'Normalization','pdf');
grid on
hold on
N=length(x)
```

```
xi=0.95:0.001:1.535;
m=size(x);h=0.0338;
for i=1:length(x)
     for j=1:length(xi)
    y(i,j)=(x(i)-h\leq xi(j))\&(xi(j)\leq x(i)+h)). * ((1-\text{abs}((xi(j)-x(i))/h)));
     end
end
plot(xi,y)
[m n]=size(y);sum=0;
for i=1:1:n
     for j=1:m
        sum=sum+y(j,i);
     end
    R(i) = (1/(N * h)) * sum; sum=0;
end
hold on
plot(xi,R,'r','Linewidth',2)
grid on
%%Analisis estadistico 
A1=trapz(xi,R)
media=mean(R);
varianza=var(R)
sesgo=(mean(R)-mode(R))/std(R)
eqm=varianza+sesgo^2
```
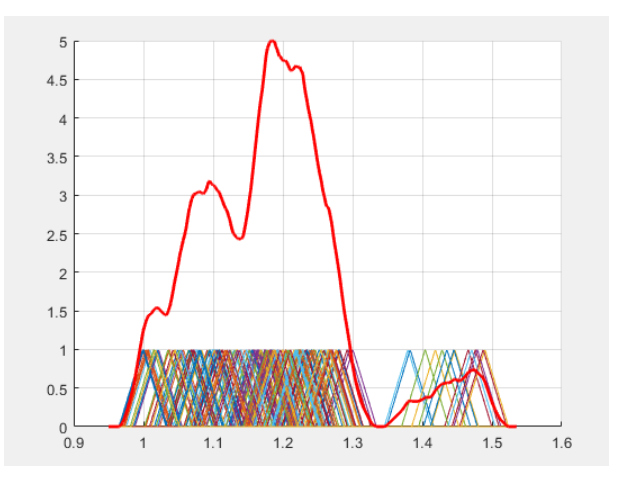

 **Figura 31-5:** Función de Densidad con núcleo Triangular para la trayectoria 1  **Realizado por:** (Mantilla, 2021)

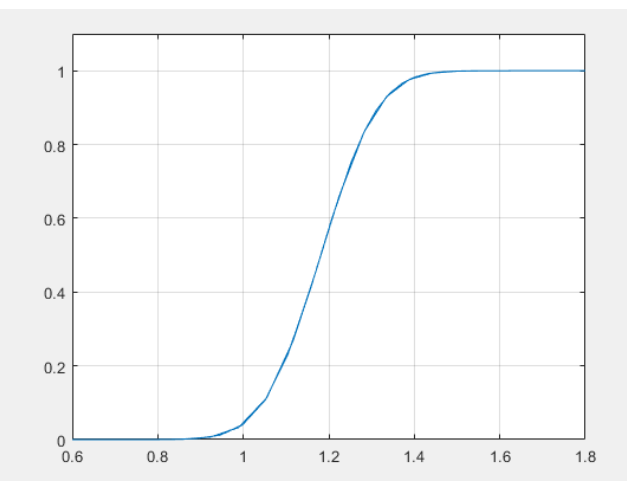

 **Figura 32-6:** Función de Distribución con núcleo Triangular para la trayectoria 1  **Realizado por:** (Mantilla, 2021)

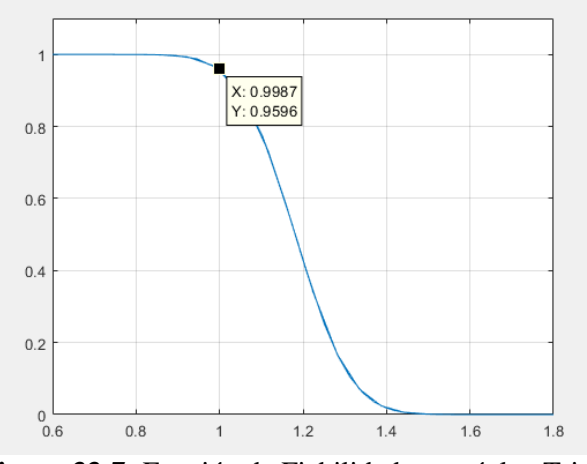

 **Figura 33-7:** Función de Fiabilidad con núcleo Triangular para la trayectoria 1  **Realizado por:** (Mantilla, 2021)

En la trayectoria uno con el núcleo Triangular se determina un error cuadrático medio de: 3.6634% y permite determinar una fiabilidad de 0.9987 segundos al 95.96%

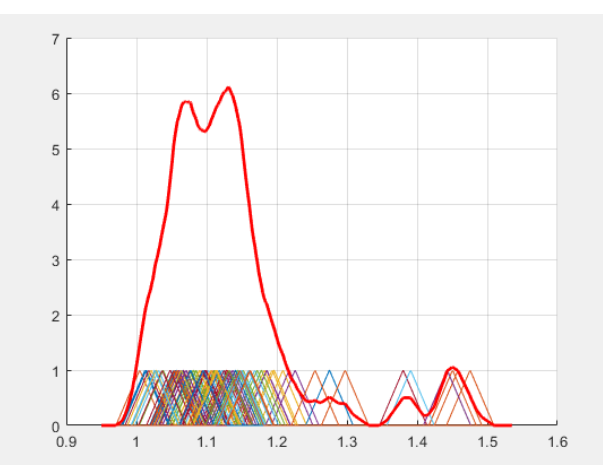

 **Figura 34-8:** Función de Densidad con núcleo Triangular para la trayectoria 2  **Realizado por:** (Mantilla, 2021)

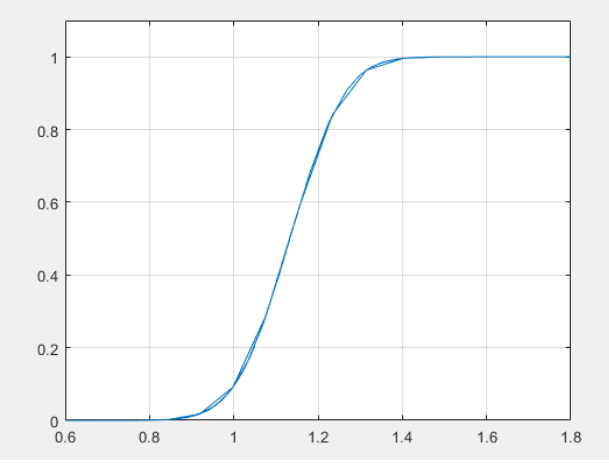

 **Figura 35-9:** Función de Distribución con núcleo Triangular para la trayectoria 2  **Realizado por:** (Mantilla, 2021)

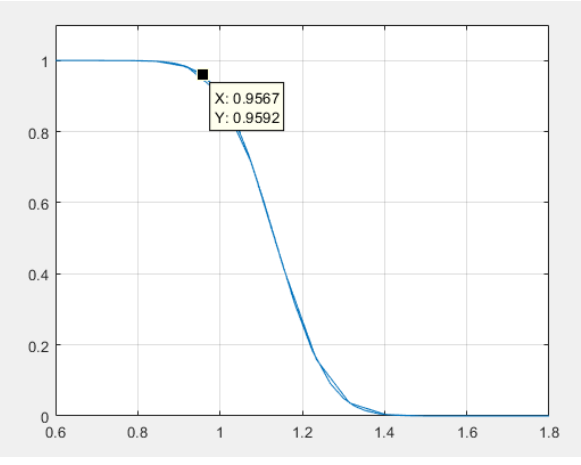

 **Figura 36-10:** Función de Fiabilidad con núcleo Triangular para la trayectoria 2  **Realizado por:** (Mantilla, 2021)

En la trayectoria dos con el núcleo Triangular se determina un error cuadrático medio de: 4.9682% y permite determinar una fiabilidad de 0.9567 segundos al 95.92%

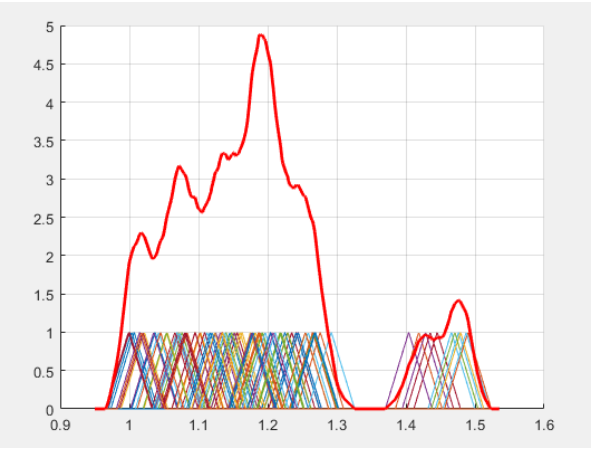

 **Figura 37-11:** Función de Densidad con núcleo Triangular para la trayectoria 3  **Realizado por:** (Mantilla, 2021)

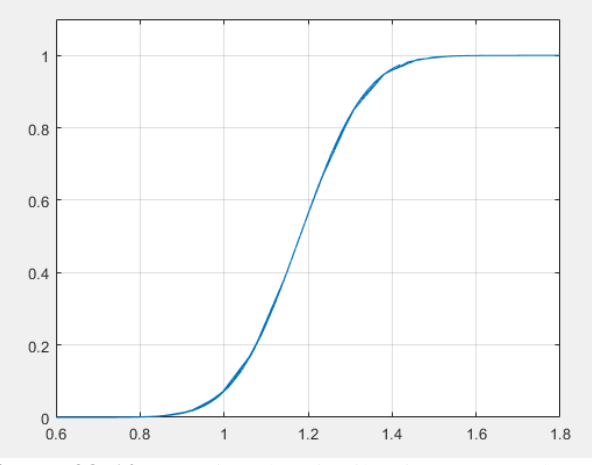

 **Figura 38-12:** Función de Distribución con núcleo Triangular para la trayectoria 3  **Realizado por:** (Mantilla, 2021)

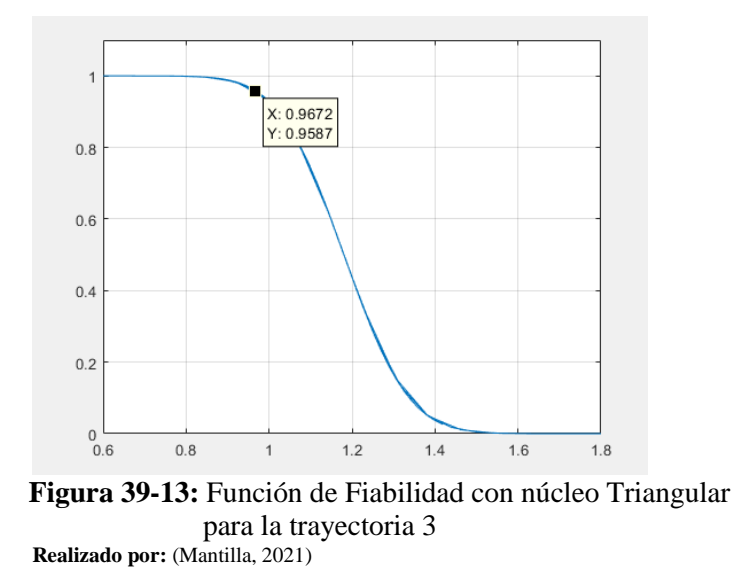

En la trayectoria tres con el núcleo Triangular se determina un error cuadrático medio de: 3.4502% y permite determinar una fiabilidad de 0.9672 segundos al 95.87%

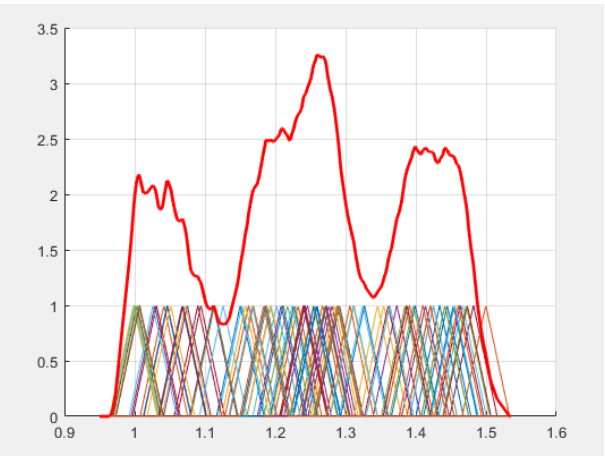

 **Figura 40-314:** Función de Densidad con núcleo Triangular para la trayectoria 4  **Realizado por:** (Mantilla, 2021)

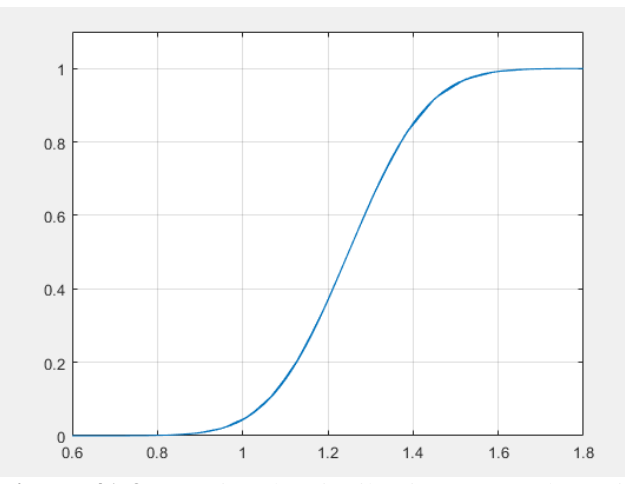

 **Figura 41-3:** Función de Distribución con núcleo Triangular para la trayectoria 4  **Realizado por:** (Mantilla, 2021)

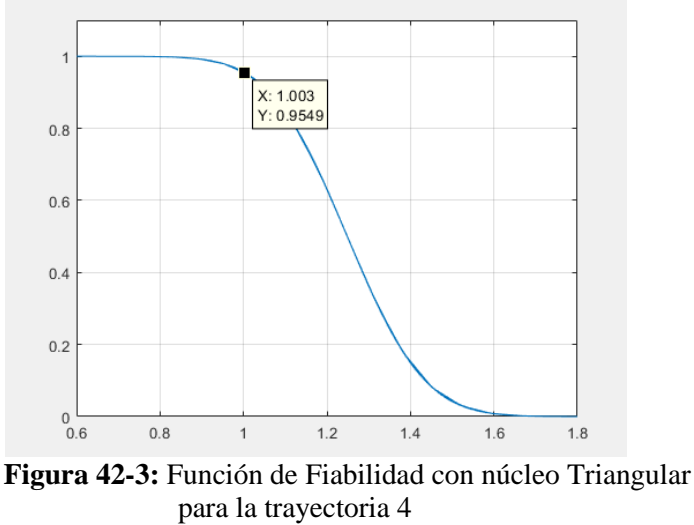

 **Realizado por:** (Mantilla, 2021)

En la trayectoria cuatro con el núcleo Triangular se determina un error cuadrático medio de: 4.8972% y permite determinar una fiabilidad de 1.003 segundos al 95.49%

#### *3.5.3 Núcleo Cuártico*

El cuarto núcleo evaluado es el núcleo biweight en inglés o cuártico en español, el mismo que sigue la siguiente expresión:  $\frac{15}{16}(1-u^2)^2$  con la condición:  $|u| < 1$  de modo que se obtiene la siguiente curva para representar este núcleo.

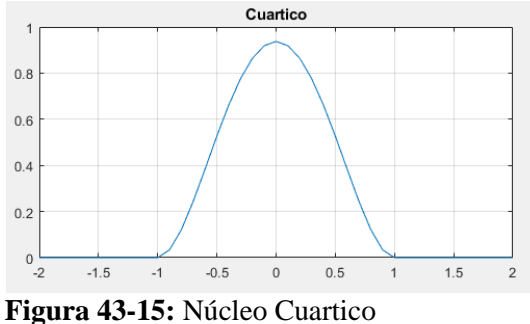

 **Realizado por:** (Mantilla, 2021)

Siguiendo la metodología ya presentada para los núcleos anteriores el software Matlab nos presenta la función de densidad con la aplicación del núcleo cuartico.

```
clear all, clc;
x=xlsread('E:\MAESTRIA_MATE\TESIS\Datos_Tiempo.xlsx','P2:P400');
%xh=histogram(x,'Normalization','pdf');
grid on
hold on
xi=0.95:0.001:1.535;
Q1 =quantile(x, 0.25);
Q3 =quantile(x, 0.75);
IQR=Q3-Q1;s=std(x);N=length(x);
sigma=min(s, IQR/1.34);
h = (sigma*1.06) / (N^{(1/5)})for i=1:length(x) for j=1:length(xi)
    y(i,j)=(x(i)-h\leq xi(j))\&(xi(j)\leq x(i)+h)).*((15/16)*(1-((xi(j)-
x(i))/h).^2).^2);
     end
end
plot(xi,y)
[m n]=size(y);
sum=0;
for i=1:1:n
     for j=1:m
       sum=sum+y(j,i); end
    R(i) = (1/(N*h)) *sum;
     sum=0;
end
hold on
plot(xi,R,'r','Linewidth',2)
grid on
%%Analisis estadistico 
A1=trapz(xi,R)
media=mean(R);
varianza=var(R)
sesgo=(mean(R)-mode(R))/std(R)
```

```
eqm=varianza+sesgo^2
```
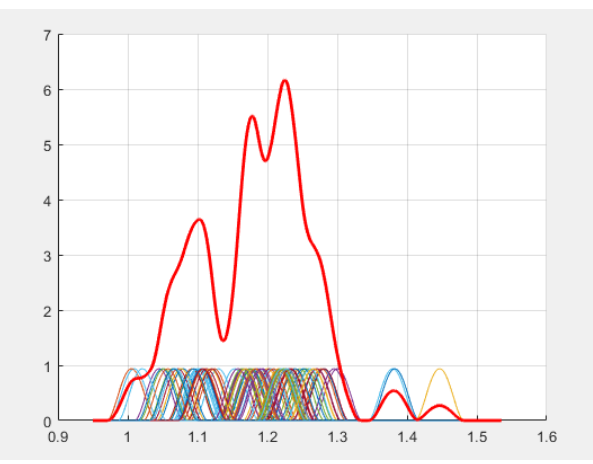

 **Figura 44-3:** Función de Densidad con núcleo Cuártico para la trayectoria 1  **Realizado por:** (Mantilla, 2021)

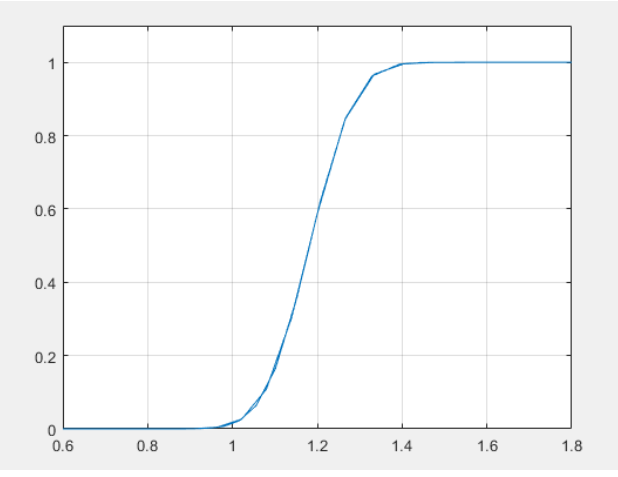

 **Figura 45-3:** Función de Distribución con núcleo Cuártico para la trayectoria 1  **Realizado por:** (Mantilla, 2021)

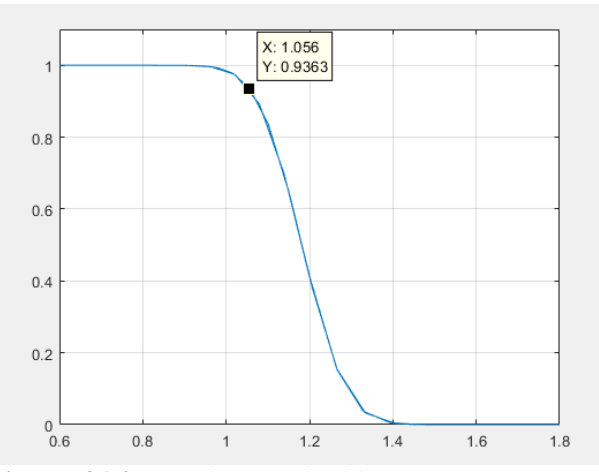

 **Figura 46-3:** Función de Fiabilidad con núcleo Cuártico para la trayectoria 1  **Realizado por:** (Mantilla, 2021)

En la trayectoria uno con el núcleo Cuártico se determina un error cuadrático medio de: 4.3772% y permite determinar una fiabilidad de 1.056 segundos al 93.63%

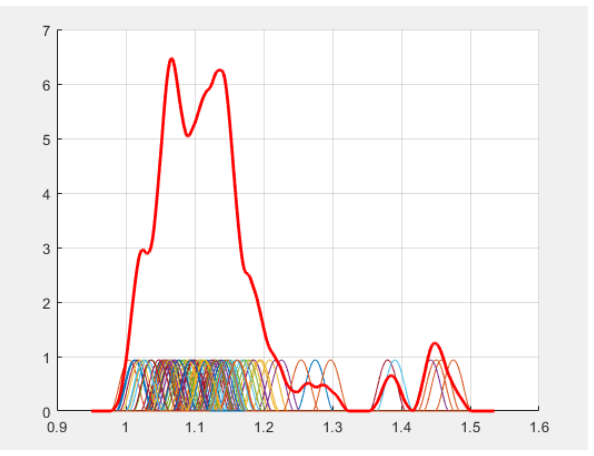

 **Figura 47-3:** Función de Densidad con núcleo Cuártico para la trayectoria 2  **Realizado por:** (Mantilla, 2021)

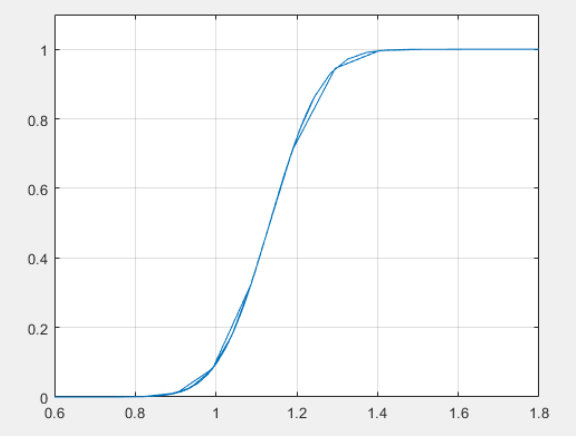

 **Figura 48-3:** Función de Distribución con núcleo Cuártico para la trayectoria 2  **Realizado por:** (Mantilla, 2021)

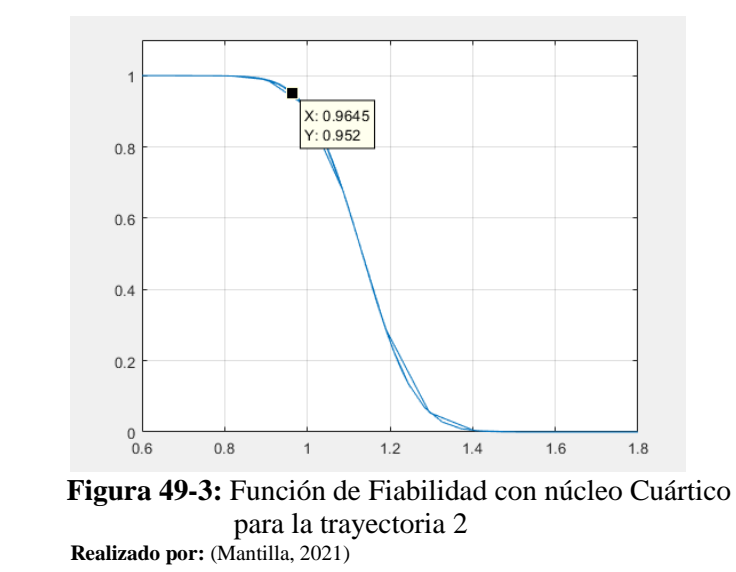

En la trayectoria dos con el núcleo Cuártico se determina un error cuadrático medio de: 5.1285% y permite determinar una fiabilidad de 0.9645 segundos al 95.2%

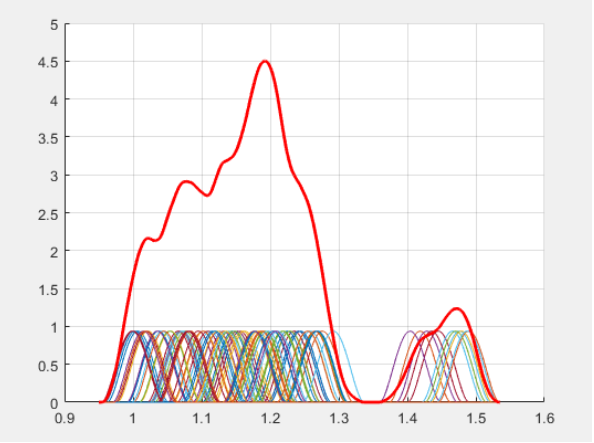

 **Figura 50-3:** Función de Densidad con núcleo Cuártico para la trayectoria 3  **Realizado por:** (Mantilla, 2021)

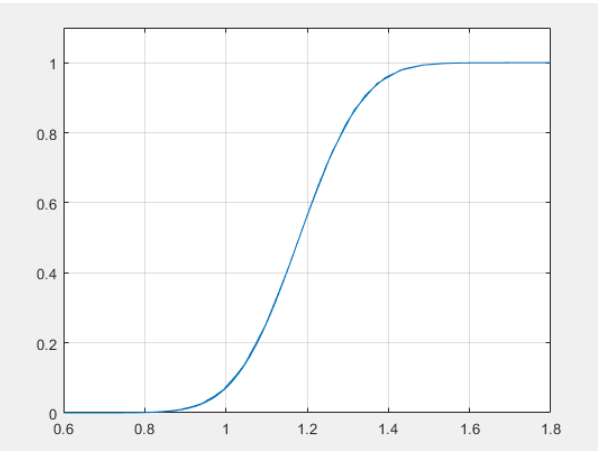

 **Figura 51-3:** Función de Distribución con núcleo Cuártico para la trayectoria 3  **Realizado por:** (Mantilla, 2021)

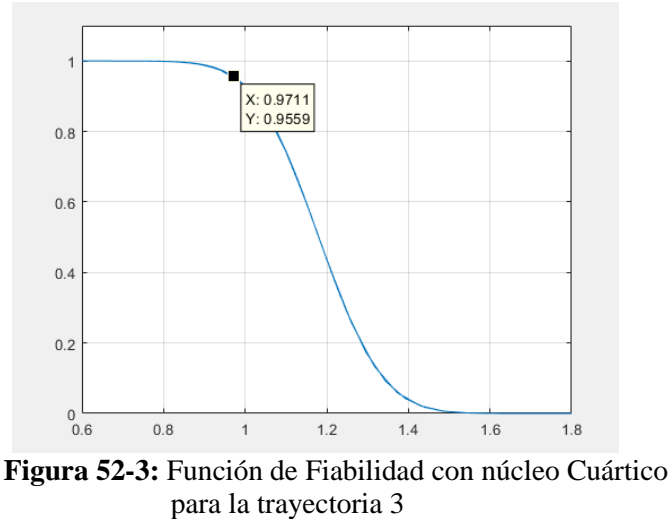

 **Realizado por:** (Mantilla, 2021)

En la trayectoria tres con el núcleo Cuártico se determina un error cuadrático medio de: 3.4295% y permite determinar una fiabilidad de 0.9711 segundos al 95.59%

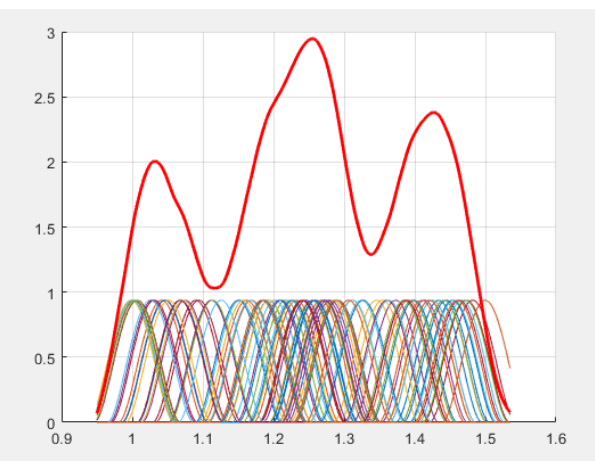

 **Figura 53-3:** Función de Densidad con núcleo Cuártico para la trayectoria 4  **Realizado por:** (Mantilla, 2021)

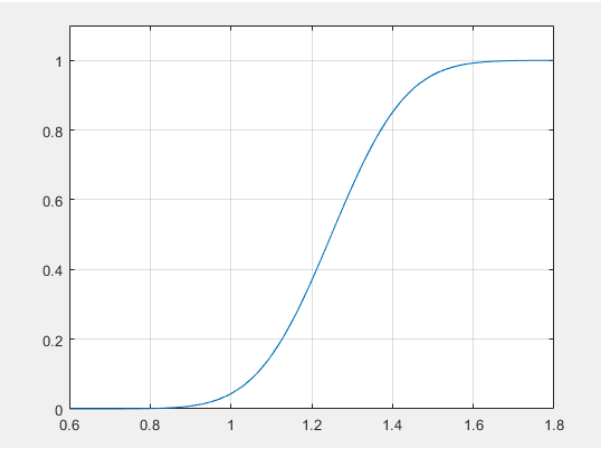

 **Figura 54-3:** Función de Distribución con núcleo Cuártico para la trayectoria 4  **Realizado por:** (Mantilla, 2021)

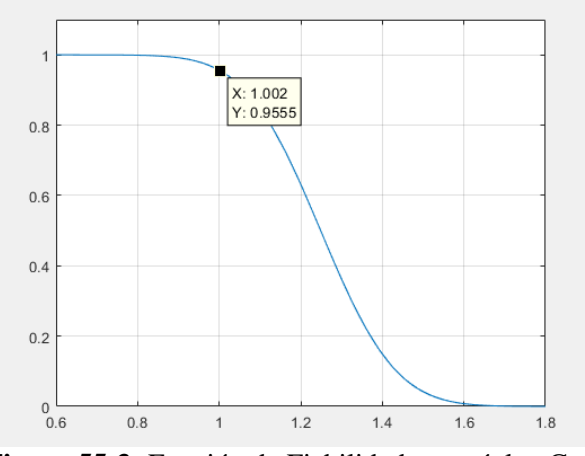

 **Figura 55-3:** Función de Fiabilidad con núcleo Cuártico para la trayectoria 4  **Realizado por:** (Mantilla, 2021)

En la trayectoria cuatro con el núcleo Cuártico se determina un error cuadrático medio de: 5.7084% y permite determinar una fiabilidad de 1.002 segundos al 95.55%

## *3.5.4 Núcleo Gaussiano o Normal*

El ultimo núcleo evaluado es el núcleo normal, también denominado gaussiano ya que fu forma es la de una campana de Gauss y responde a la siguiente expresión:  $\frac{1}{\sqrt{2\pi}}e^{-\frac{1}{2}}$  $\frac{1}{2}u^2$  centrada en cada una de las muestras recolectadas de los tiempos de reconfiguración de los controladores, la gráfica del núcleo gaussiano o normal es:

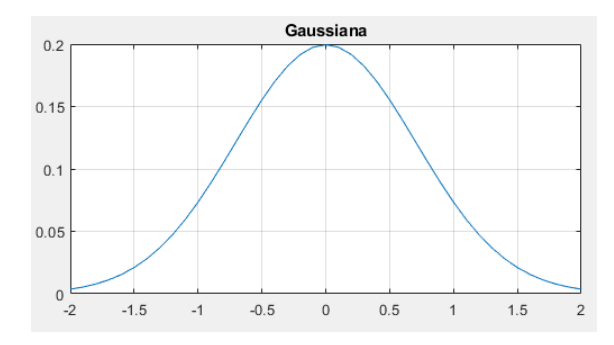

 **Figura 56-3:** Núcleo Gaussiano  **Realizado por:** (Mantilla, 2021)

El núcleo gaussiano evaluado por el código desarrollado, a diferencia de los antes mencionados muestra una curva más suave lo que nos llevaría a pensar que es la mejor estimación de la función de densidad, ese análisis se desarrollara en el siguiente capítulo.

```
clc, clear all, close all;
xi=0.8:0.001:1.7;
x=xlsread('E:\MAESTRIA_MATE\TESIS\Datos_Tiempo.xlsx','P2:P400');
%xh=histogram(x,'Normalization','pdf');
grid on
hold on
Q1=quantile(x,0.25);
Q3 =quantile(x, 0.75);
IQR=Q3-Q1
s=std(x)
N=length(x);
sigma=min(s, IQR/1.34);
h = (sigma*1.06) / (N^{(1/5)})%%Cálculo de los Kernel 
sum=0;
for i=1:N
     for j=1:length(xi)
    y(i,j)=(1/sqrt(2*pi)). * (exp(-(((x(i)-xi(j))/h). ^2)/2));
     end
end
plot(xi,y)
%Funcion de Densidad sumando los Kernel
```

```
[m n]=size(y);for i=1:1:n
     for j=1:m
        sum=sum+y(j,i);
     end
    R(i) = (1/(N * h)) * sum; sum=0;
```
## end

```
hold on
plot(xi,R,'r','Linewidth',2)
grid on
%%Analisis estadistico 
A1=trapz(xi,R)
media=mean(R);
varianza=var(R)
sesgo=(mean(R)-mode(R))/std(R)
eqm=varianza+sesgo^2
```
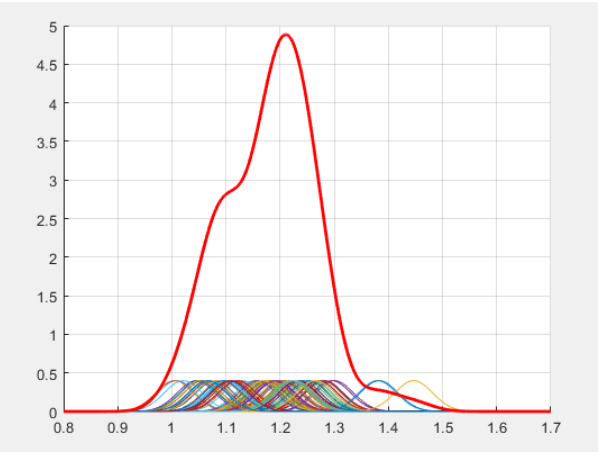

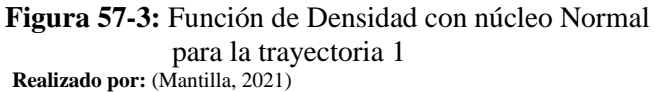

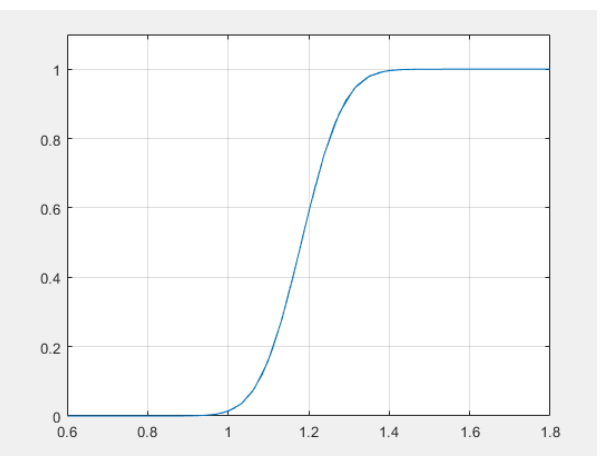

 **Figura 58-3:** Función de Distribución con núcleo Normal para la trayectoria 1  **Realizado por:** (Mantilla, 2021)
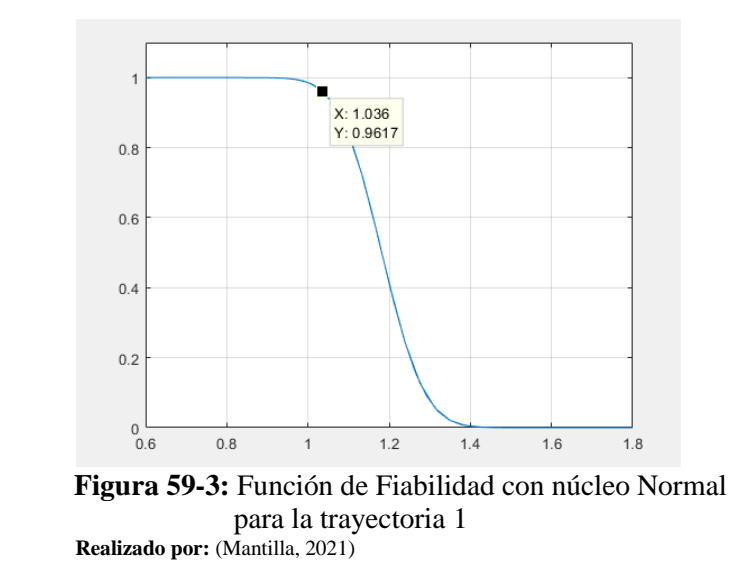

En la trayectoria uno con el núcleo Normal se determina un error cuadrático medio de: 2.9085% y permite determinar una fiabilidad de 1.036 segundos al 96.17%

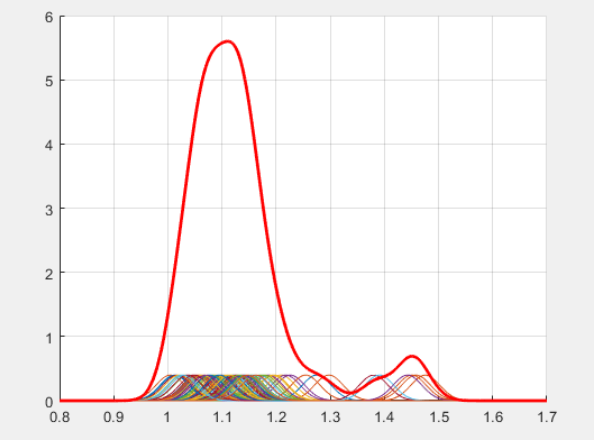

 **Figura 60-3:** Función de Densidad con núcleo Normal para la trayectoria 2  **Realizado por:** (Mantilla, 2021)

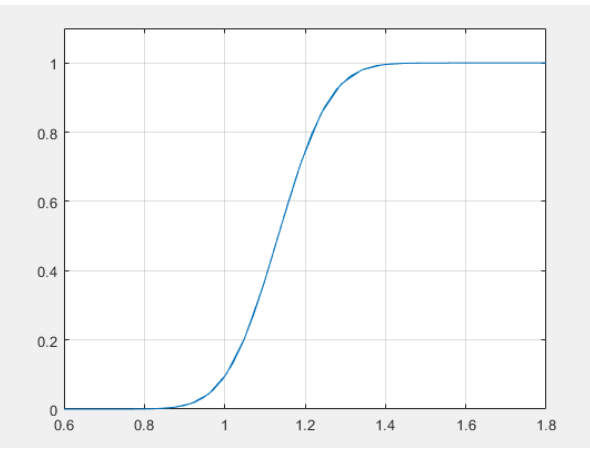

 **Figura 61-3:** Función de Distribución con núcleo Normal para la trayectoria 2  **Realizado por:** (Mantilla, 2021)

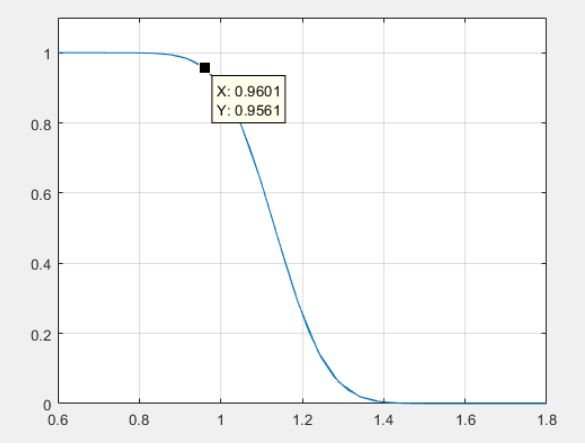

 **Figura 62-3:** Función de Fiabilidad con núcleo Normal para la trayectoria 2  **Realizado por:** (Mantilla, 2021)

En la trayectoria dos con el núcleo Normal se determina un error cuadrático medio de: 3.4843% y permite determinar una fiabilidad de 0.9601 segundos al 95.61%

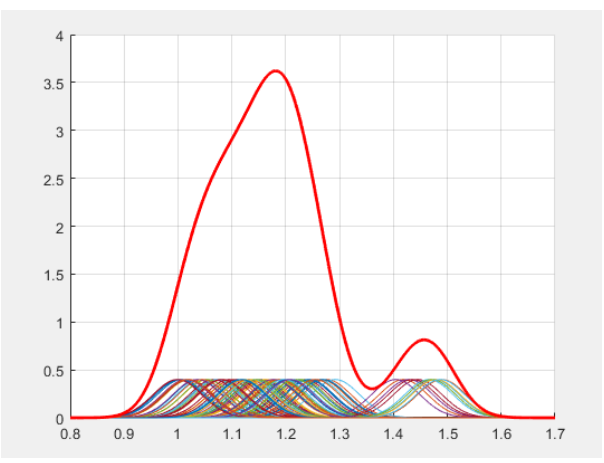

 **Figura 63-3:** Función de Densidad con núcleo Normal para la trayectoria 3  **Realizado por:** (Mantilla, 2021)

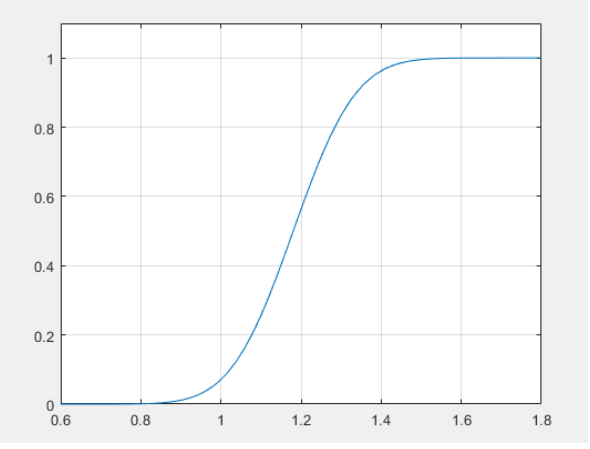

 **Figura 64-3:** Función de Distribución con núcleo Normal para la trayectoria 3  **Realizado por:** (Mantilla, 2021)

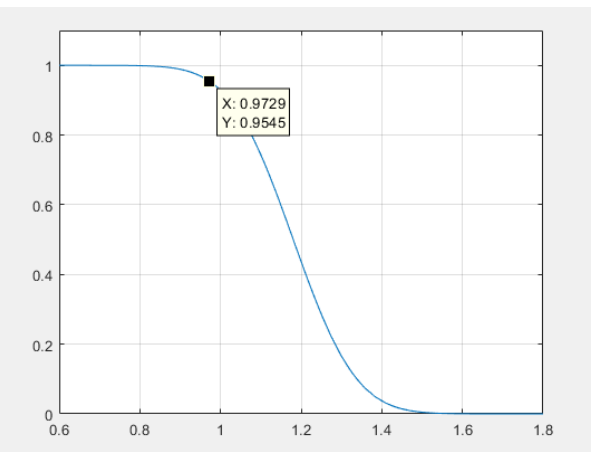

 **Figura 65-3:** Función de Fiabilidad con núcleo Normal para la trayectoria 3  **Realizado por:** (Mantilla, 2021)

En la trayectoria tres con el núcleo Normal se determina un error cuadrático medio de: 2.3160% y permite determinar una fiabilidad de 0.9729 segundos al 95.45%

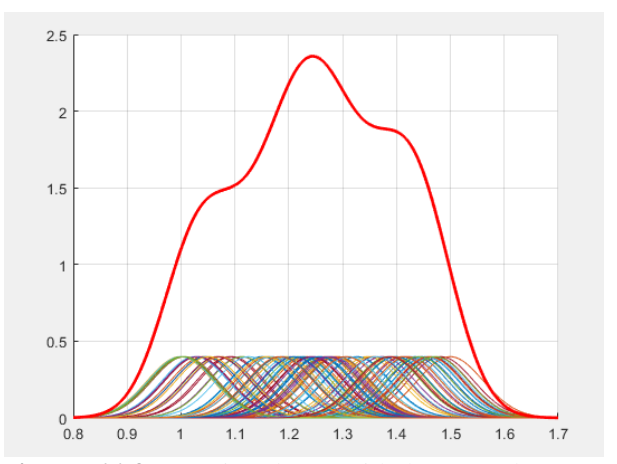

 **Figura 66-3:** Función de Densidad con núcleo Normal para la trayectoria 4  **Realizado por:** (Mantilla, 2021)

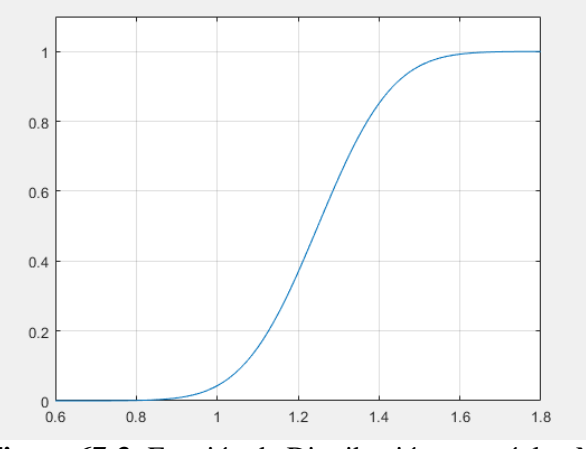

 **Figura 67-3:** Función de Distribución con núcleo Normal para la trayectoria 4  **Realizado por:** (Mantilla, 2021)

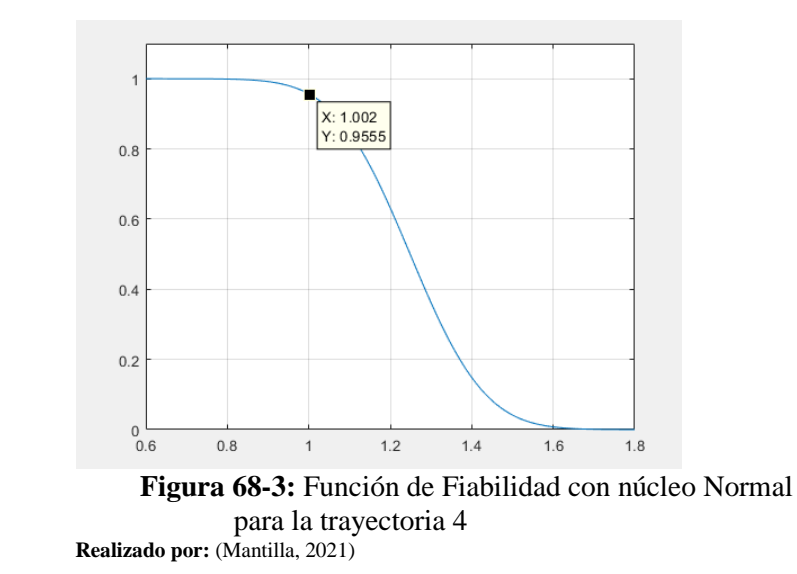

En la trayectoria cuatro con el núcleo Normal se determina un error cuadrático medio de: 2.4749% y permite determinar una fiabilidad de 1.002 segundos al 95.55%

## **CAPÍTULO IV**

#### **4 ANÁLISIS Y RESULTADOS**

Para llevar a cabo la estimación de la función de densidad no paramétrica de los tiempos de reconfiguración de los controladores del robot planar, se realizó la implementación de código capaz de detectar y contabilizar la cantidad de tiempo invertido en el proceso de reconfiguración con la finalidad de resolver la trayectoria planificada en la resolución de la cinemática inversa, tiempos que han sido evaluados bajo diferentes kernels o núcleos.

Para cumplir con lo establecido en el planteamiento en la investigación se evaluaron todas las muestras de los tiempos de reconfiguración recolectados, bajo los criterios de los kernels o núcleos seleccionados, y poder estimar la mejor función de densidad no paramétrica.

#### **4.1 Detalles del Experimento** ¡Error! Marcador no definido.

El prototipo de robot planar es capaz de resolver trayectorias en dos dimensiones por lo que se planearon trayectorias que se encuentran dentro del área de trabajo permitido. En cada trayectoria planificada se generó el mismo fallo, el cual consistía en desconectar el controlador principal y obtener el tiempo estimado de reconfiguración.

La trayectoria 1 está formada por tres puntos y se han tomado cien datos como muestra, donde se obtiene un tiempo medio de reconfiguración de: 1.1814 segundos y se estimó la función de densidad con núcleo normal obteniendo un error cuadrático medio de: 2.9172%

|        |        | $\ldots$ = $\ldots$ . $\ldots$ . $\ldots$ . $\ldots$ . $\ldots$ . $\ldots$ . $\ldots$ . $\ldots$ |                   |        |        |        |        |        |        |
|--------|--------|--------------------------------------------------------------------------------------------------|-------------------|--------|--------|--------|--------|--------|--------|
| 1.1857 | 1.1758 | 1.1854                                                                                           | $1.1649$   1.2598 |        | 1.1039 | 1.0917 | 1.1013 | 1.219  | 1.2001 |
| 1.3003 | 1.1666 | 1.1895                                                                                           | 1.2035            | 1.1774 | 1.2289 | 1.1756 | 1.174  | 1.0646 | 1.1297 |
| 1.2231 | 1.2801 | 1.2227                                                                                           | 1.2158            | 1.2711 | 1.2466 | 1.3794 | 1.234  | 1.2385 | 1.2775 |
| 1.2271 | 1.182  | 1.2284                                                                                           | 1.2063            | 1.2815 | 1.2952 | 1.1238 | 1.2239 | 1.266  | 1.2551 |
| 1.1527 | 1.0944 | 1.0793                                                                                           | 1.2386            | 1.0933 | 1.1668 | 1.219  | 1.0092 | 1.2703 | 1.2404 |
| 1.2087 | 1.1807 |                                                                                                  | 1.1854   1.1691   | 1.2611 | 1.1579 | 1.1841 | 1.2178 | 1.2662 | 1.0448 |
| 1.1632 | 1.1011 | 1.0718                                                                                           | 1.1058            | 1.0053 | 1.0763 | 1.2953 | 1.1755 | 1.099  | 1.1131 |
| 1.0493 | 1.109  | 1.1186                                                                                           | 1.1577            | 1.0517 | 1.0209 | 1.2286 | 1.3825 | 1.0683 | 1.4466 |
| 1.1906 | 1.224  | 1.0684                                                                                           | 1.1202            | 1.2518 | 1.1837 | 1.1681 | 1.1931 | 1.2188 | 1.2208 |
| 1.2323 | 1.0944 | 1.0572                                                                                           | 1.2656            | 1.2277 | 1.2243 | 1.228  | 1.1073 | 1.0657 | 1.1658 |
|        |        |                                                                                                  |                   |        |        |        |        |        |        |

**Tabla 1-4:** Tiempos de Reconfiguración trayectoria 1

 **Fuente: (**Mantilla,2021**)**

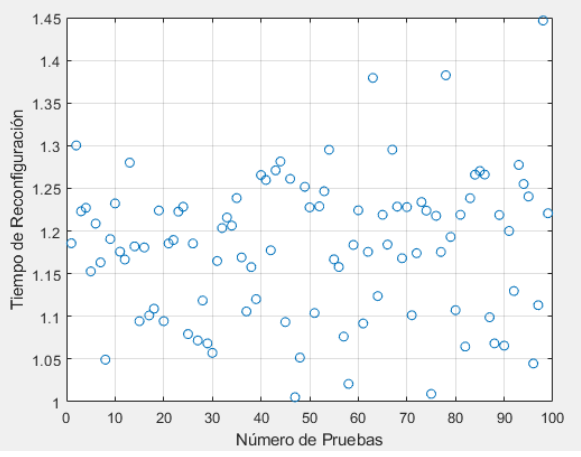

 **Figura 1-4:** Tiempos de Reconfiguración trayectoria 1  **Realizado por:** (Mantilla, 2021)

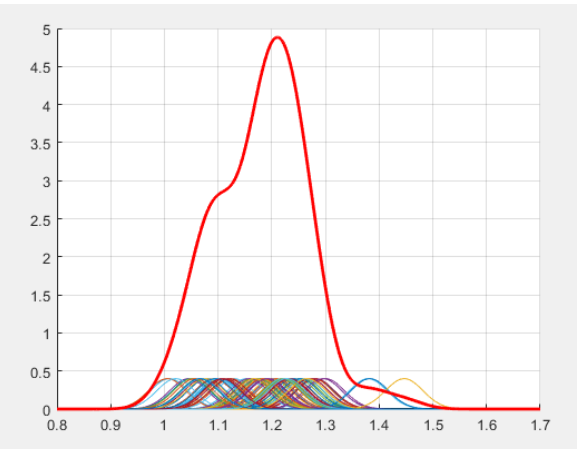

 **Figura 2-4:** Estimación de la función de densidad de la trayectoria 1  **Realizado por:** (Mantilla, 2021)

La trayectoria 2 está formada por cuatro puntos que, a su vez, tiene tomado cien datos como muestra, donde se obtiene un tiempo medio de reconfiguración de: 1.1329 segundos y se estimó la función de densidad con núcleo normal obteniendo un error cuadrático medio de: 3.4667%

|                           |        |                 |                          | ▱               |               |                   |                 |                   |        |
|---------------------------|--------|-----------------|--------------------------|-----------------|---------------|-------------------|-----------------|-------------------|--------|
| 1,0561                    | 1,1102 | 1,0756          |                          | 1,0536   1,0852 | 1,1026 1,0981 |                   |                 | $1,0526$   1,1075 | 1,0595 |
| 1,067                     | 1,4426 | 1,1499          | 1,128                    | 1,1246          | 1,1302        | 1,2087            | 1,1854          | 1,111             | 1,1375 |
| 1,0535                    |        | 1,0122   1,4505 | 1,1822 1,1859            |                 |               | $1,1523$   1,1218 |                 | 1,0762   1,0777   | 1,4755 |
| 1,0901                    | 1,2177 | 1,1114          | 1,1462                   | 1,0937          | 1,275         | 1,2973            | 1,1933   1,2261 |                   | 1,1312 |
| 1,1686                    | 1,0664 |                 | 1,058 1,0046             | 1,196           | 1,1153        | 1,0843            | 1,1496 1,0997   |                   | 1,1476 |
| 1,2545                    | 1,0896 | 1,061           | 1,1721                   | 1,026           | 1,3801        | 1,014             | 1,0582          | 1,1062            | 1,0957 |
| 1,0379                    | 1,3906 |                 | 1,0175   1,1178          | 1,4584          | 1,0208        | 1,4427            | 1,0772          | 1,0314            | 1,1247 |
| 1,0648                    | 1,1608 | 1,028           | 1,0709                   | 1,178           | 1,1461        | 1,1406            |                 | 1,0636 1,1132     | 1,1132 |
| 1,1333                    | 1,081  | 1,1485          | 1,1308                   | 1,0768          | 1,0546        | 1,0637            | 1,0705          | 1,1441            | 1,1596 |
| 1,0366                    | 1,141  |                 | 1,1624   1,1149   1,1371 |                 | 1,1318        | 1,0267            |                 | 1,048   1,0952    | 1,1473 |
| <b>DEAL ALL 111 0001)</b> |        |                 |                          |                 |               |                   |                 |                   |        |

**Tabla 2-4:** Tiempos de Reconfiguración trayectoria 2

 **Fuente: (**Mantilla,2021**)**

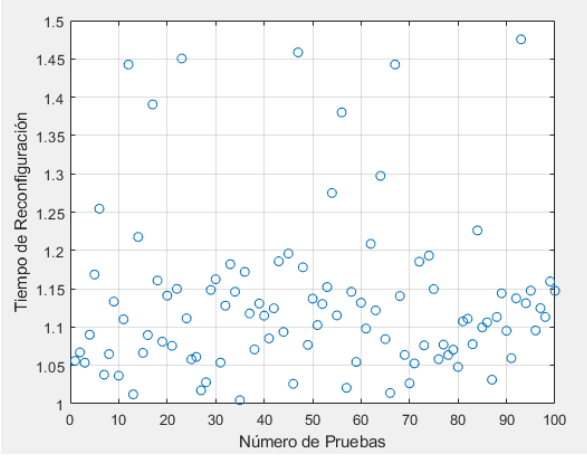

 **Figura 3-4:** Tiempos de Reconfiguración trayectoria 2  **Realizado por:** (Mantilla, 2021)

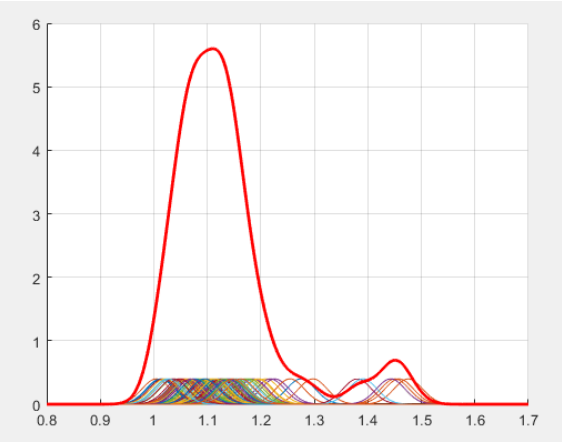

 **Figura 4-1:** Estimación de la función de densidad de la trayectoria 2  **Realizado por:** (Mantilla, 2021)

La trayectoria 3 está formada por cinco puntos que, a su vez, tiene tomado cien datos como muestra, donde se obtiene un tiempo medio de reconfiguración de: 1.1805 segundos y se estimó la función de densidad con núcleo normal obteniendo un error cuadrático medio de: 2.3160%

| <b>Tabla 3-4:</b> Tiempos de Reconfiguración trayectoria 3 |        |                   |               |               |                                            |                  |  |                                                    |        |
|------------------------------------------------------------|--------|-------------------|---------------|---------------|--------------------------------------------|------------------|--|----------------------------------------------------|--------|
| 1,0069                                                     |        | 1,4186   1,1752   |               |               | 1,1315   1,2663   1,1124   1,1559   1,0371 |                  |  | 1,095                                              | 1,1029 |
| 1,0708                                                     |        | 1,0761   1,2586   |               |               |                                            |                  |  | 1,241   1,1455   1,2761   1,0217   1,4284   1,1515 | 1,0007 |
| 1,2349                                                     | 1,2413 | 1,0686            |               | 1,1598 1,1247 |                                            | 1,1778   1,0425  |  | 1,4452   1,1876   1,2287                           |        |
| 1,1521                                                     |        | $1,1517$   1,1927 | 1,069         | 0,9987        |                                            | $1,225$   1,2651 |  | 1,1629   1,1878   1,2547                           |        |
| 1,2043                                                     | 1,0196 | 1,1795            | 1,0835        | 1,072         |                                            | $1,244$   1,2292 |  | $1,4658$   1,1964                                  | 1,1774 |
| 1,1017                                                     |        | 1,1824   1,2048   | 1,1918 1,2921 |               |                                            |                  |  | 1,0657   1,2443   1,1886   1,2083   1,1964         |        |
| 1,1399                                                     | 1,0725 | 1,1089            | 1,2681        | 1,134         |                                            |                  |  | 1,0547   1,4041   1,0536   1,4762                  | 1,0797 |
| 1,269                                                      |        | 1,4897   1,1871   | 1,0353        | 1,2178        |                                            |                  |  | $1,1375$   1,0951   1,0033   1,1868                | 1,1347 |
| 1,1767                                                     | 1,2194 | 1,1966            | 1,4353        | 1,204         |                                            | 1,0451   1,4789  |  | $1,0149$   1,1479                                  | 1,2108 |
|                                                            |        | $1,1167$   1,2544 | 1,1235        |               |                                            |                  |  | 1,2083   1,4706   1,4873   1,0817   1,1195         | 1,0174 |
| $F_{11} = 4.6$ (M <sub>art</sub> 11, 0001)                 |        |                   |               |               |                                            |                  |  |                                                    |        |

**Tabla 3-4:** Tiempos de Reconfiguración trayectoria 3

 **Fuente: (**Mantilla,2021**) Realizado por:** Mantilla, A. 2021

65

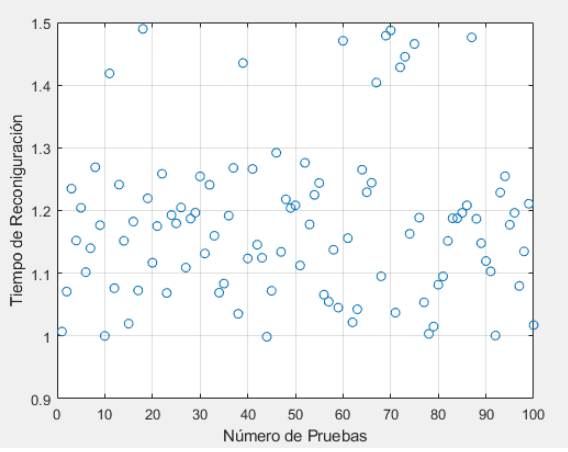

 **Figura 5-4:** Tiempos de Reconfiguración trayectoria 3  **Realizado por:** (Mantilla, 2021)

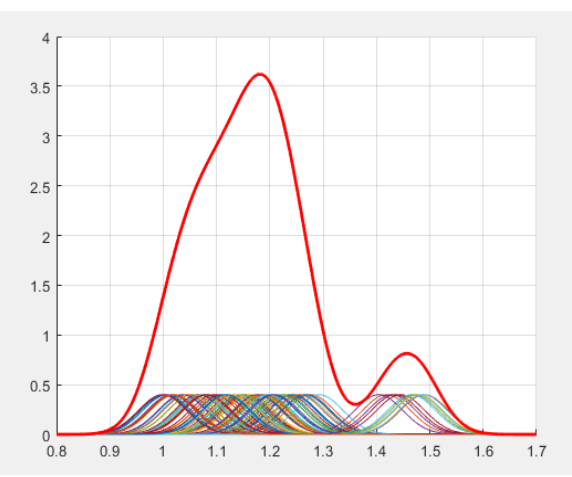

 **Figura 6-4:** Estimación de la función de densidad de la trayectoria 3  **Realizado por:** (Mantilla, 2021)

La trayectoria 4 como tal no es fija, sino que aquí se generaban trayectorias aleatorias tomando así cien datos como muestra, donde el tiempo medio de reconfiguración de: 1.2488 segundos y la función de densidad con núcleo normal obteniendo un error cuadrático medio de: 2.4749%

| 1,0687 | 1,0416 | 1,2597           | 1,1878 | 1,4205 | 1,1526 | 1,482  | 1,2597 | 1,2672 | 1,3109 |
|--------|--------|------------------|--------|--------|--------|--------|--------|--------|--------|
| 1,2806 | 1,0061 | 1,4665           | 1,0032 | 1,4534 | 1,1621 | 1,2539 | 1,3875 | 1,2406 | 1,2018 |
| 1,0942 | 1,434  | 1,2325           | 1,3456 | 1,2914 | 1,3965 | 1,0461 | 1,463  | 1,1502 | 1,1688 |
| 1,2284 | 1,4137 | 1,2084           | 1,3245 | 1,0467 | 1,0461 | 1,4248 | 0,9983 | 1,373  | 1,2174 |
| 1,2239 | 1,0899 | 1,3269           | 1,2729 | 1,3543 | 1,112  | 1,1137 | 1,4251 | 1,0311 | 1,1934 |
| 1,4209 | 1,2843 | 1,4415           | 1,2707 | 1,0000 | 1,3607 | 1,2553 | 1,4996 | 1,1939 | 1,2083 |
| 1,29   | 1,0258 | 1,2399           | 1,2265 | 1,2882 | 1,3991 | 1,0748 | 1,3847 | 1,4551 | 1,242  |
| 1,399  | 1,391  | 1,0726           | 1,0287 | 1,0022 | 1,1674 | 1,4732 | 1,4447 | 1,4602 | 1,1871 |
| 1,2765 | 1,4718 | 1,1259           | 1,0675 | 1,1858 | 1,41   | 1,1576 | 1,2459 | 1,4412 | 1,312  |
| 1,007  | 1,2585 | $ 1,3062\rangle$ | 1,0515 | 1,2722 | 1,0059 | 1,3631 | 1,3871 | 1,211  | 1,1835 |
|        |        |                  |        |        |        |        |        |        |        |

**Tabla 4-1:** Tiempos de Reconfiguración trayectoria 4

 **Fuente: (**Mantilla,2021**)**

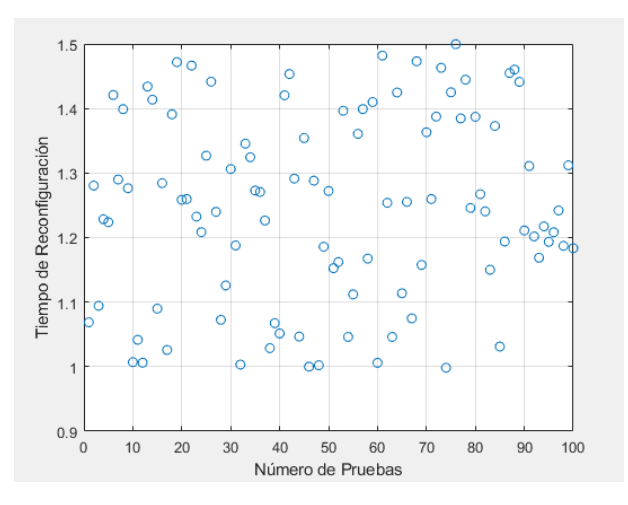

 **Figura 7-4:** Tiempos de Reconfiguración trayectoria 4  **Realizado por:** (Mantilla, 2021)

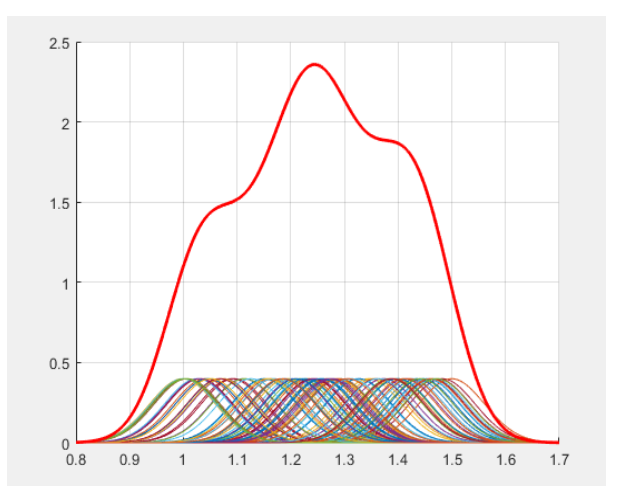

 **Figura 8-4:** Estimación de la función de densidad de la trayectoria 4  **Realizado por:** (Mantilla, 2021)

#### **4.2 Análisis de Resultados.** ¡Error! Marcador no definido.

En la estimación de la función de densidad, el estimador es el error cuadrático medio para la selección del mejor modelo, por lo que se estimó la función de densidad por cada núcleo y cada trayectoria, así como para el total de la muestra los datos calculados en la siguiente tabla se presenta el resumen de los errores cuadráticos medios.

|                  | <b>Tabla 5-4.</b> Effort chadratico filculo por flucico y travectoria |          |            |           |  |  |  |  |  |
|------------------|-----------------------------------------------------------------------|----------|------------|-----------|--|--|--|--|--|
| Trayectoria /ECM | Epanechnikov                                                          | Cuartico | Triangular | Gaussiano |  |  |  |  |  |
| Trayectoria 1    | 4,2507                                                                | 4,3772   | 4,3477     | 2,9085    |  |  |  |  |  |
| Trayectoria 2    | 5,0406                                                                | 5,1285   | 4,9682     | 3,4843    |  |  |  |  |  |
| Trayectoria 3    | 3,4186                                                                | 3,4295   | 3,4604     | 2,3345    |  |  |  |  |  |
| Trayectoria 4    | 6,1574                                                                | 5,7084   | 4,8972     | 2,4749    |  |  |  |  |  |

**Tabla 5-4:** Error cuadrático medio por núcleo y trayectoria

 **Fuente: (**Mantilla,2021**)**

En la tabla del error cuadrático medio se tienen, datos relacionados puesto que a la misma trayectoria se le aplicaron diferentes núcleos, la prueba t de students dará certeza en la selección del mejor núcleo para la estimación, siguiendo la siguiente formula.

$$
t = \frac{\overline{d}}{S_{d\sqrt{n}}}
$$

Dónde hay  $n-1$  grados de libertad,  $\overline{d}$  representa la diferencia entre las observaciones relacionadas,  $s_d$  es la desviación estándar de la diferencia de las observaciones relacionadas,  $n$  es el numero de observaciones relacionadas(Lind et al., 2015).

**Tabla 6-4:** Prueba de hipótesis t de Student

| <b>Núcleos</b> |            | Significancia    | P-value |  |
|----------------|------------|------------------|---------|--|
| Epanechnikov   | Cuartico   | No significativo | 0,703   |  |
| Epanechnikov   | Triangular | No significativo | 0,423   |  |
| Epanechnikov   | Gaussiano  | Significativo    | 0,049   |  |
| Cuartico       | Triangular | No significativo | 0,299   |  |
| Cuartico       | Gaussiano  | Significativo    | 0,029   |  |
| Triangular     | Gaussiano  | Significativo    | 0,010   |  |

**Fuente: (**Mantilla,2021**) Realizado por:** Mantilla, A. 2021

La prueba de Kruskal Wallis evidenció que cada trayectoria proviene de distribuciones diferentes, en tal virtud se ha estimado la fiabilidad para cada trayectoria y por cada núcleo evaluado, en la siguiente tabla se resume el trabajo realizado:

|                                | Fiabilidad al 95%                          |          |          |          |
|--------------------------------|--------------------------------------------|----------|----------|----------|
| Trayectoria                    | Epanechnikov Cuartico Triangular Gaussiano |          |          |          |
| Trayectoria 1                  | 1.005 s                                    | 1.056 s  | 0.9987 s | 1.036 s  |
| Trayectoria 2                  | 0.9695 s                                   | 0.9645 s | 0.9576 s | 0.9601 s |
| Trayectoria 3                  | 0.9776 s                                   | 0.9711 s | 0.9672 s | 0.9729 s |
| Trayectoria 4                  | 1.009 s                                    | 1.002 s  | 1.003 s  | 1.002 s  |
| <b>Fuente:</b> (Mantilla 2021) |                                            |          |          |          |

**Tabla 7-4:** Fiabilidad de los controladores en segundos

 **Realizado por:** Mantilla, A. 2021

La función de densidad que representa el comportamiento de los datos es:

$$
\hat{f}(x) = \frac{1}{nh} \sum_{i=1}^{n} \frac{1}{\sqrt{2\pi}} e^{-\frac{1}{2} \left(\frac{x - X_i}{h}\right)^2}
$$
\n(18)

Dónde  $n$  es el número de muestras por trayectoria y  $h$  el ancho de banda determinado por el método de Silverman.

Ya que se tiene la función de densidad se determina la función de distribución de Distribución como:

$$
F(x) = P(X \le x) = \int_{-\infty}^{x} f(x) \, dx
$$

Como *x* ya es parte del límite superior de integración y además está en  $f(x)$  se realiza un remplazo de variables teniendo:

$$
F(x) = P(X \le x) = \int_{-\infty}^{x} f(t) dt
$$

Siendo  $f(t)$  la función de densidad.

#### **4.3 Planteamiento de la Hipótesis.** ¡Error! Marcador no definido.

La estimación de densidad no paramétrica con kernel normal determina el mejor comportamiento de los tiempos de reconfiguración del prototipo de un brazo robótico planar.

Hipótesis Nula: H<sub>0</sub> "La estimación de densidad no paramétrica con kernel normal No determina el mejor comportamiento de los tiempos de reconfiguración del prototipo de un brazo robótico planar."

Hipótesis Alternativa: H<sub>1</sub> "La estimación de densidad no paramétrica con kernel normal Si determina el mejor comportamiento de los tiempos de reconfiguración del prototipo de un brazo robótico planar."

#### **4.4 Prueba de Hipótesis** ¡Error! Marcador no definido.

El cálculo del error cuadrático medio evidencia la diferencia que se presenta entre la estimación de la función de densidad y la función de densidad real, puesto que se tienen algunas estimaciones encontradas, El p-value en la tabla 4-7 de la prueba de hipótesis t de student con base en el error cuadrático medio de la estimación de función de densidad evidencia que el menor error cuadrático medio es el generado con el núcleo Gaussiano . Esto significa que: La estimación de densidad no paramétrica con kernel normal sí determina el mejor comportamiento de los tiempos de reconfiguración del prototipo de un brazo robótico planar.

### **CONCLUSIONES**

- Python es el lenguaje de programación de los controladores, por lo que la implementación de código adecuado facilita la recolección de datos.
- La aplicación de las pruebas de análisis estadístico de Lilliefors y Kruskal Wallis ayudan a determinar la distribución y el comportamiento de los datos recolectados.
- La evaluación de diferentes núcleos bajo el criterio del error cuadrático medio determino al núcleo Normal o Gaussiano como el idóneo para la estimación de la función de densidad no paramétrica.
- La trayectoria implementada para la resolución de la cinemática incide directamente en la fiabilidad de los controladores.
- La implementación automatizada en Matlab facilita el análisis y validación de la función de densidad, núcleos, anchos de banda y errores cuadráticos.
- La estimación de la función es general y se puede evaluar para cualquier trayectoria gracias a la implementación del modelo en Matlab.

## **RECOMENDACIONES**

- Realizar el mismo experimento en la recolección de los datos con la finalidad de obtener una mayor veracidad.
- Aplicar todas las pruebas estadísticas disponibles para tener una mayor certeza del tratamiento que se les dará a los datos en el proceso de investigación.
- Realizar las pruebas combinadas de los criterios de ancho de banda, núcleos y error cuadrático para la selección de la mejor estimación.
- Analizar la fiabilidad minuciosamente para no cometer errores de interpretación.
- Conocer a detalle cómo funciona cada instrucción utilizada en la programación de la solución, para obtener una mayor fiabilidad de los resultados.

### **BIBLIOGRAFÍA**

- Barrientos, A., Peñin, L., Balaguer, C., & Aracil, R. (2007). *FUNDAMENTOS DE ROBÓTICA* (C. Sánchez (ed.); 2nd ed.).
- Craig, J. J. (2006). Robótica. In P. M. Guerrero Rosas (Ed.), *Lancet* (3rd ed., Vol. 1, Issue 8020).
- Devore, J. (2004). Probabilidad y Estadídtica para Ingeniería y Ciencias. In *Sciences-New York* (7th ed.).
- Durá, X. P. (2017). Estimaciones de densidad no paramétrica vía KERNEL. *Universitat Jaume*.
- Efromovich, S. (1999). *Springer Series in Statistics Springer Series in Statistics*.
- Ferraty, F., & Vieu, P. (2006). *Nonparametric Functional Data Analysis*.
- Gil, C., & Franco, M. (2005). *Analisis estadistico en matlab*.
- Härdle, W., Müller, M., Sperlich, S., & Werwatz, A. (2011). Nonparametric and Semiparametric Models. In *Modeling Survival Data Using Frailty Models* (Issue January). https://doi.org/10.1201/b10510-5
- Harrington, W. (2015). *Learning Raspbian*. https://books.google.com/books?hl=en%7B&%7Dlr=%7B&%7Did=O6HNBgAAQBAJ% 7B&%7Doi=fnd%7B&%7Dpg=PP1%7B&%7Ddq=raspbian%7B&%7Dots=ZG2PnhAT WF%7B&%7Dsig=0QwaUR3tOkvYgRWReEo5sgesoHo
- Isaías, H., & Salgado, U. (2000). *Métodos Estadísticos No Paramétricos de Suavización para Análisis de Datos Biológicos*.
- Iturmendi, N. (2003). *Estimación de la densidad relativa*.
- Kelly, R., & Santibáñez, V. (2003). *Automática y Robótica Control de movimiento de robots manipuladores-Pearson Educación*.
- Lind, D. A., Marchal, W. G., & Wathen, S. A. (2015). ESTADÍSTICA APLICADA A LOS NEGOCIOS Y LA ECONOMÍA. In *e-conversion - Proposal for a Cluster of Excellence* (16th ed.).
- Lindstrom, M. R., Jung, H., & Larocque, D. (2020). Functional kernel density estimation: Point and fourier approaches to time series anomaly detection. *Entropy*, *22*(12), 1–15. https://doi.org/10.3390/e22121363
- Marssey, F. J. (1951). The Kolmogorov-Smirnov Test for Goodness of Fit. *Journal of the American Statistical Association*, *46*, 68–78.
- Pabón, H. J. (2010). *Probabilidad y estadística con matlab® para investigadores*. 124. https://issuu.com/gersonvillagonzalez/docs/estadistica\_matlab

Péres, C. (2002). *Matlab y sus Aplicaciones en las Ciencias y la Ingeniería*.

Richardson, M., & Wallace, S. (2012). *Getting Started with Raspberry Pi (Make: Projects)*. O'Reilly Media. https://www.amazon.com/Getting-Started-Raspberry-Pi-Make/dp/1449344216?SubscriptionId=0JYN1NVW651KCA56C102&tag=techkie-20&linkCode=xm2&camp=2025&creative=165953&creativeASIN=1449344216

Sataloff, R. T., Johns, M. M., & Kost, K. M. (2008). *Introducción a la robótica*.

Silverman, B. W. (1998). *Density Estimation for Statistics and Data Analysis*.

Spiegel, M. (1975). *Teoria y Problemas de Probabilidad y Estadistica*.

- Wasserman, L. (2007). All of Nonparametric Statistics. In *Technometrics* (Issue 1). https://doi.org/10.1198/tech.2007.s454
- Weglarezyk, S. (2011). Kernel density estimation and its application Stanisław. *Proceeding of the International Conference on Electrical Power Quality and Utilisation, EPQU*, *00037*, 102– 107. https://doi.org/10.1109/EPQU.2011.6128915
- Yu, W., & Ai, T. (2014). The visualization and analysis of urban facility pois using network kernel density estimation constrained by multi-factors. *Boletim de Ciências Geodésicas*, *20*(4), 902–926. https://doi.org/10.1590/s1982-21702014000400050

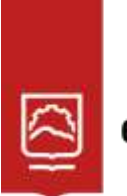

espoch

# **UNIDAD DE PROCESOS TÉCNICOS Y ANÁLISIS BIBLIOGRÁFICO Y DOCUMENTAL**

## **REVISIÓN DE NORMAS TÉCNICAS, RESUMEN Y BIBLIOGRAFÍA**

**Fecha de entrega:** 22 / 06 / 2022

**INFORMACIÓN DEL AUTOR/A (S)**

**Nombres – Apellidos***: Alex Santiago Mantilla Miranda*

**INFORMACIÓN INSTITUCIONAL**

*Instituto de Posgrado y Educación Continua*

**Título a optar:** *Magíster en Matemática mención Modelación y Docencia*

**f. Analista de Biblioteca responsable:** *Lic. Luis Caminos Vargas Mgs.*

**LUIS ALBERTO** CAMINOS **VARGAS** 

Firmado digitalment<mark><br>porLUIS ALBERTO</mark><br>CAMINOS VARGAS -LUIS ALBERTO<br>OS VARGAS <mark>c=E</mark>C 、<br>l autor de este cación:<br>:ha:2022-06-22<br>59-05:00

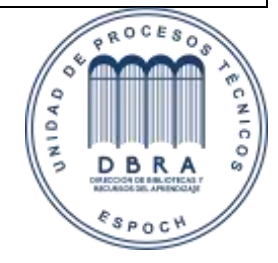

0023-DBRA-UPT-IPEC-2022